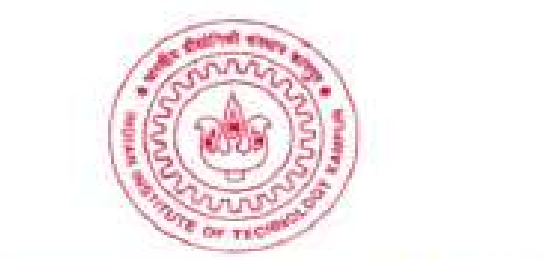

## Scale picture: highlight, pull corner point  $\overline{\phantom{a}}$  cutting in the cutting interaction from the cutting interaction from the picture tool bar, click on a set

#### 31 March to 4 April 2008 Indian Institute of Technology Kanpur, INDIA

## Lecture 11: GNSS/IMU data workflow and LAS file creation

Yuji Kuwano, Lead ALS Support Engineer

Leica Geosystems AG

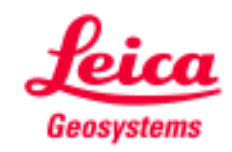

### Presentation outline

- 1. Introduction of Leica Geosystems IPAS solution
- 2. LAS generation workflow with Leica Geosystems software
- 3. Lidar Point cloud data handling options

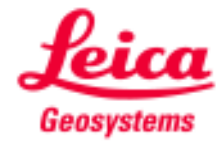

#### Leica Geosystems ALS50 process workflow

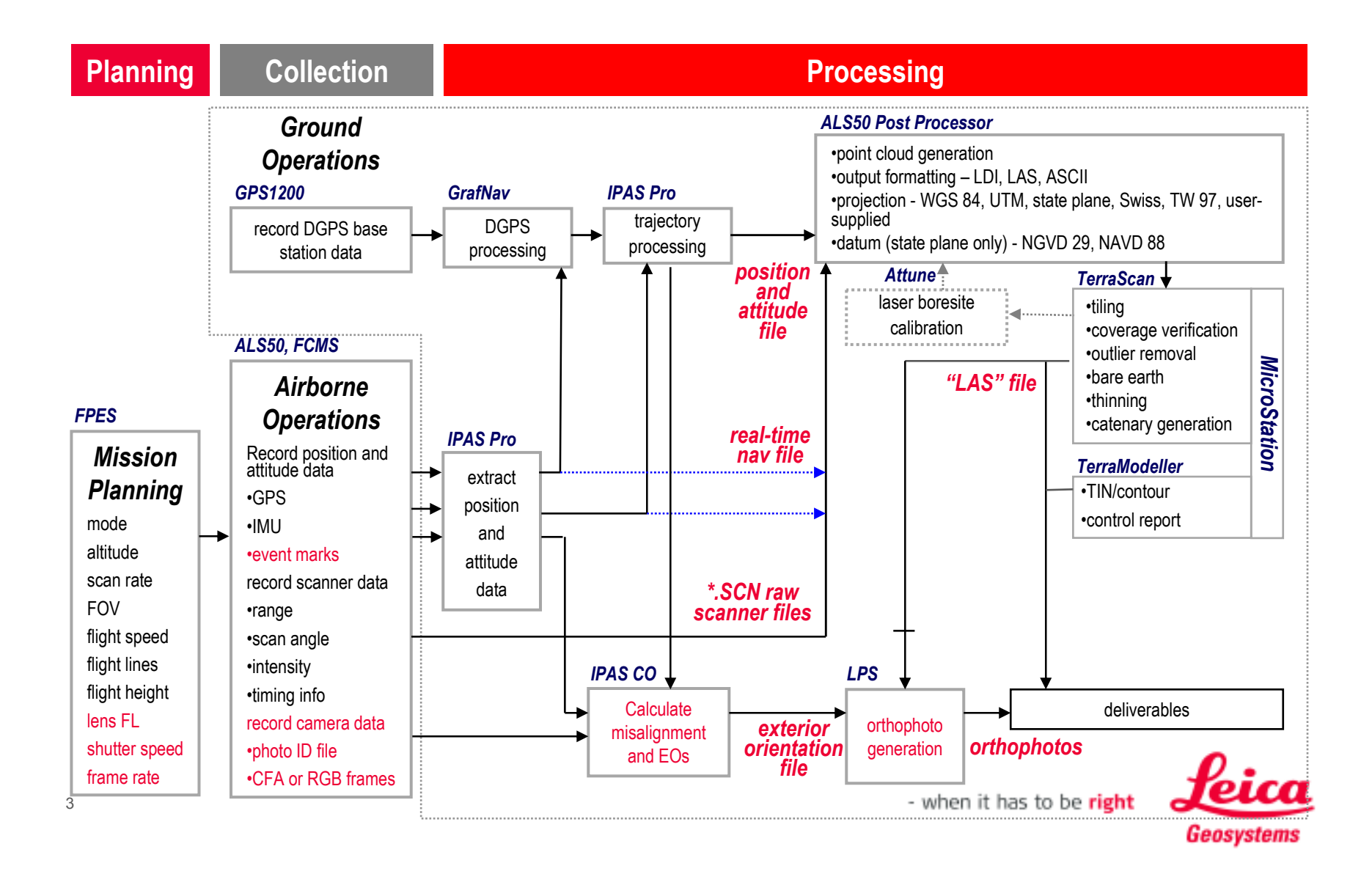

## GNSS-IMU trajectory for ALS50 - the principle

The GNSS sensor generates an absolute position at 1 Hz.The IMU sensor generates a relative position and a precise orientation of pitch, roll and drift at 200 Hz.

Trajectory given by IMU is updated with absolute position given by GNSS.

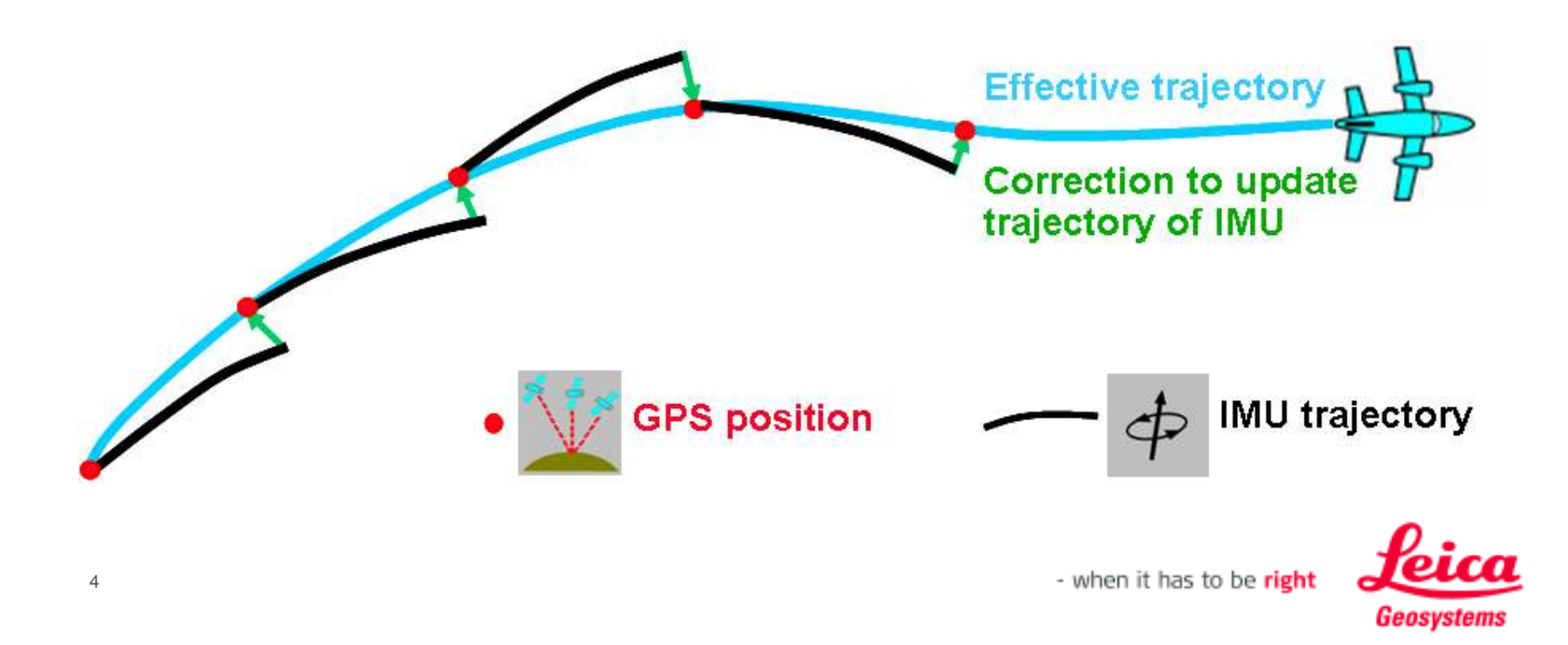

# Leica Geosystems IPAS10

## Leica Geosystems strengths

Airborne components

- Leica Geosystems experience in designing and manufacturing airborne hardware
- п Hardware designed according to DO-160E and complies with EMV standards Cat. M
- п Powerful processor board and better designed electronics support high data rate
- Large number of external interfaces including four IMU types

#### GNSS/IMU post processing Software

Straight forward and intuitive

#### **General**

- E IPAS10 and IPAS Pro and IPAS CO is based on years of experience and testing
- п All airborne sensing components from one supplier
- $\blacksquare$ One point of contact for support of all components

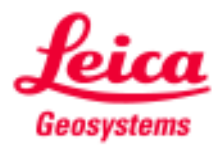

## Leica Geosystems IPAS10 **Systems**

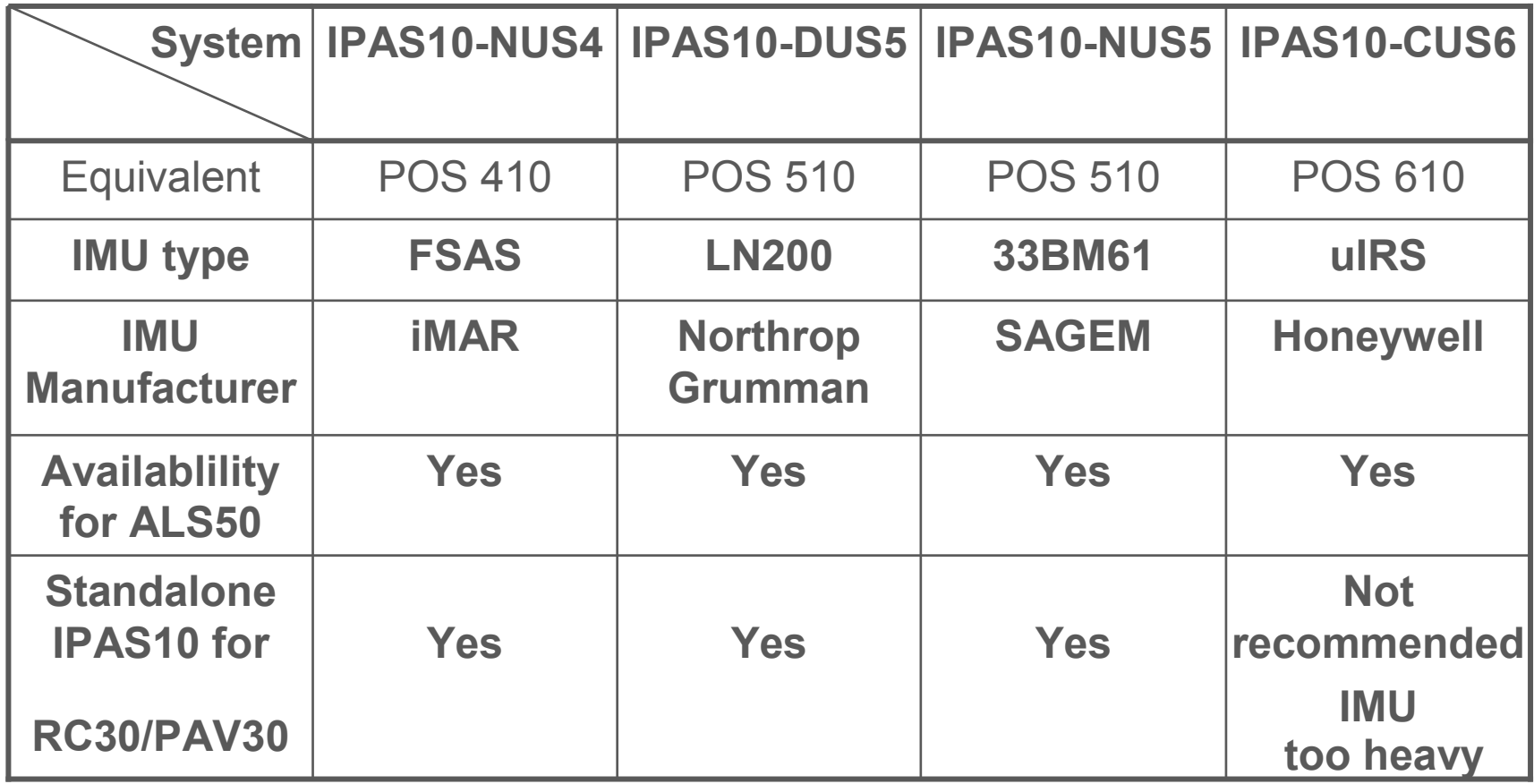

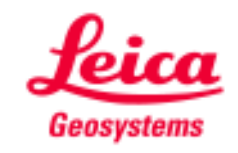

### GNSS-IMU for ALS50-II and RCD105

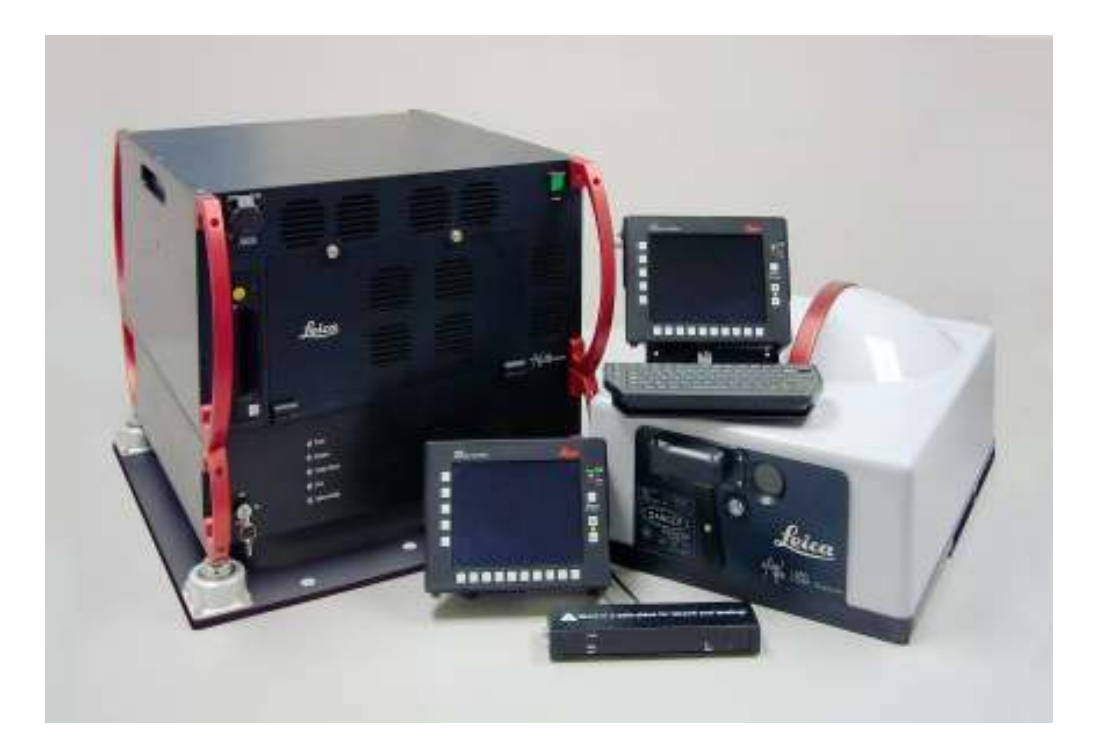

- - IMU - integrated in Laser Scanner LS50-II
- - IPAS Position and Attitude computer with GNSS engine - integrated in System Controller SC50

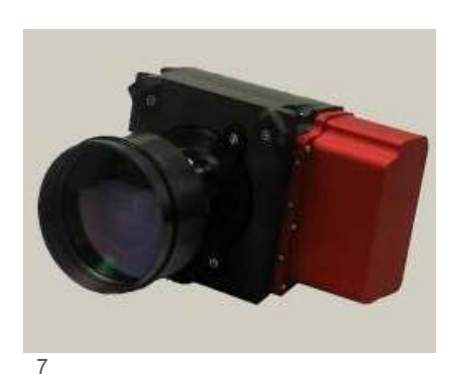

- GNSS post - processing software: **GrafNav**  IPAS ProIPAS CO – for systems with RCD105

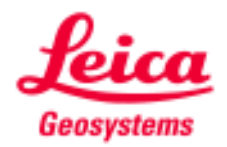

### Leica Geosystems IPAS Pro

Perform post processing of GPS/IMU data based on proven error modeling principle,

Simplified and refined Windows-based user interface to make the GPS/IMU processing more reliable and less challenging,

Automatically checking GPS, IMU and mount data integrity,

Forward processing, backward processing and optimal smoothing to produce optimal integrated georeferencing solution,

Use faimilar Waypoint GrafNav to process GPS data,

Provides competitive georeferencing accuracy as current systems on the market.

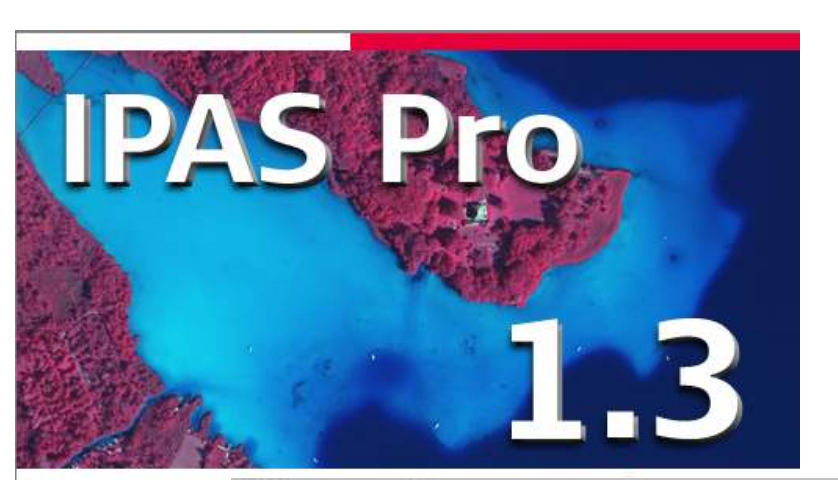

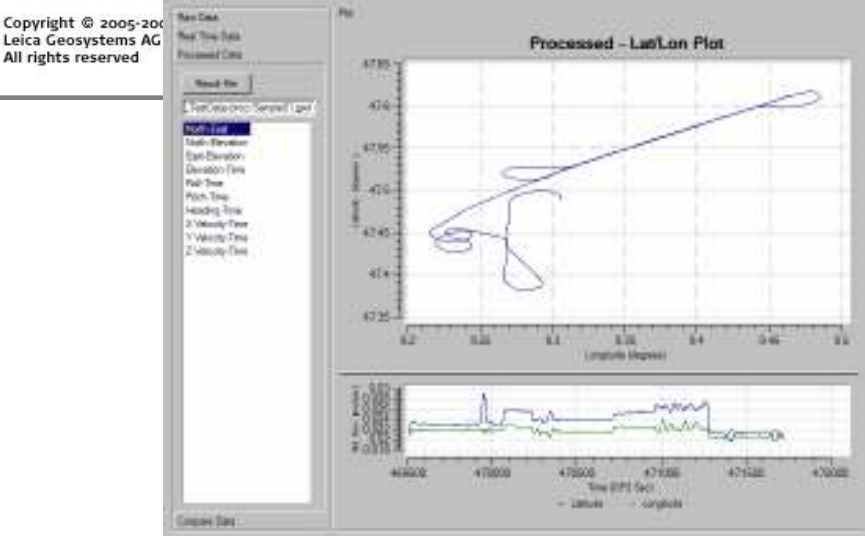

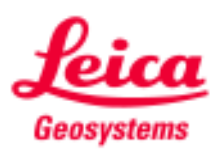

### Differential GNSS trajectory calculation - GrafNav

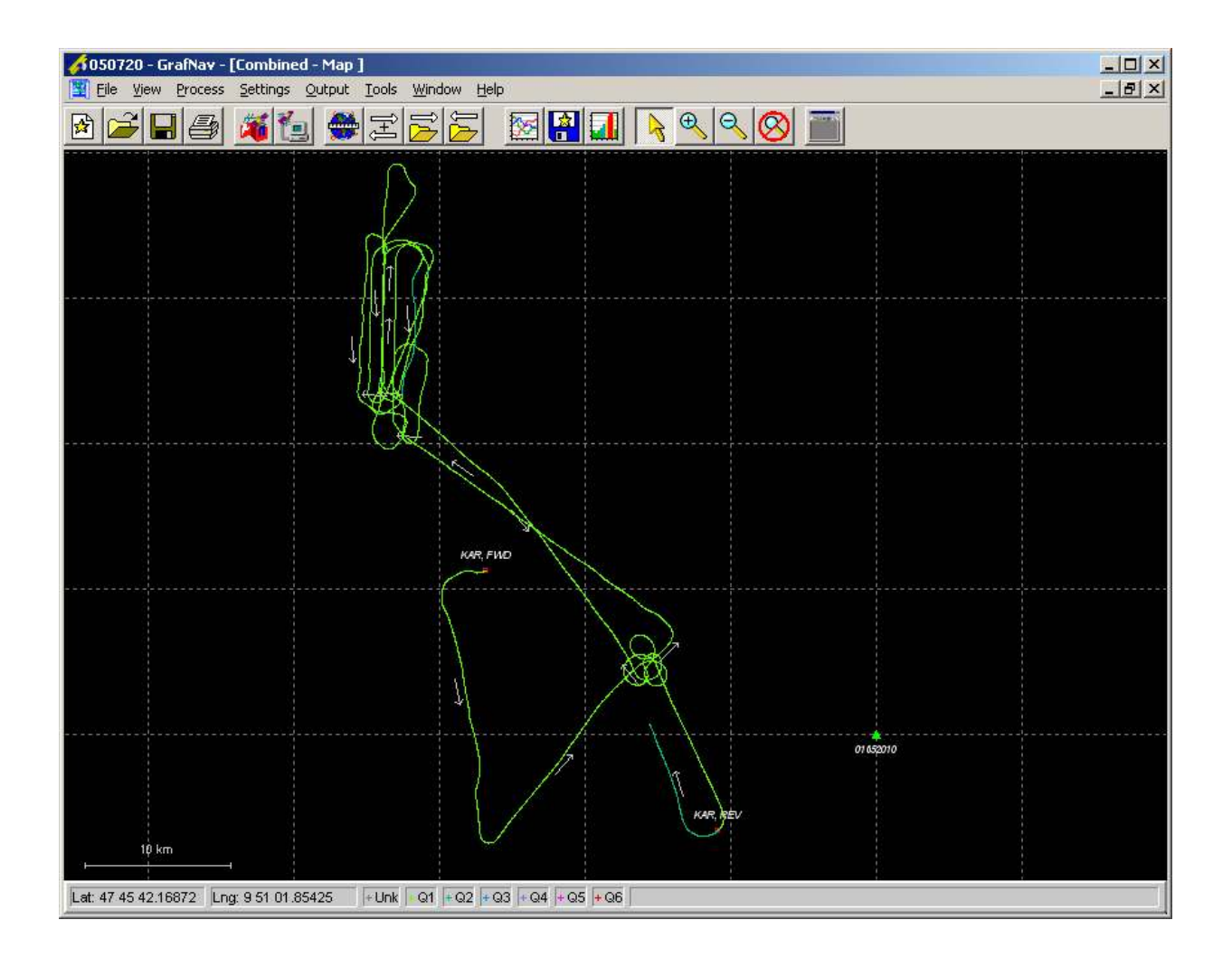

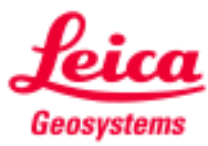

## Leica IPAS COCamera Orientation Software for frame camera flow

- **Transformation of IPAS Pro** solution and camera events for further use in various photogrammetric software
- Computation of misalignment angles between IPAS reference frame and camera frame
- **Transformation of points**

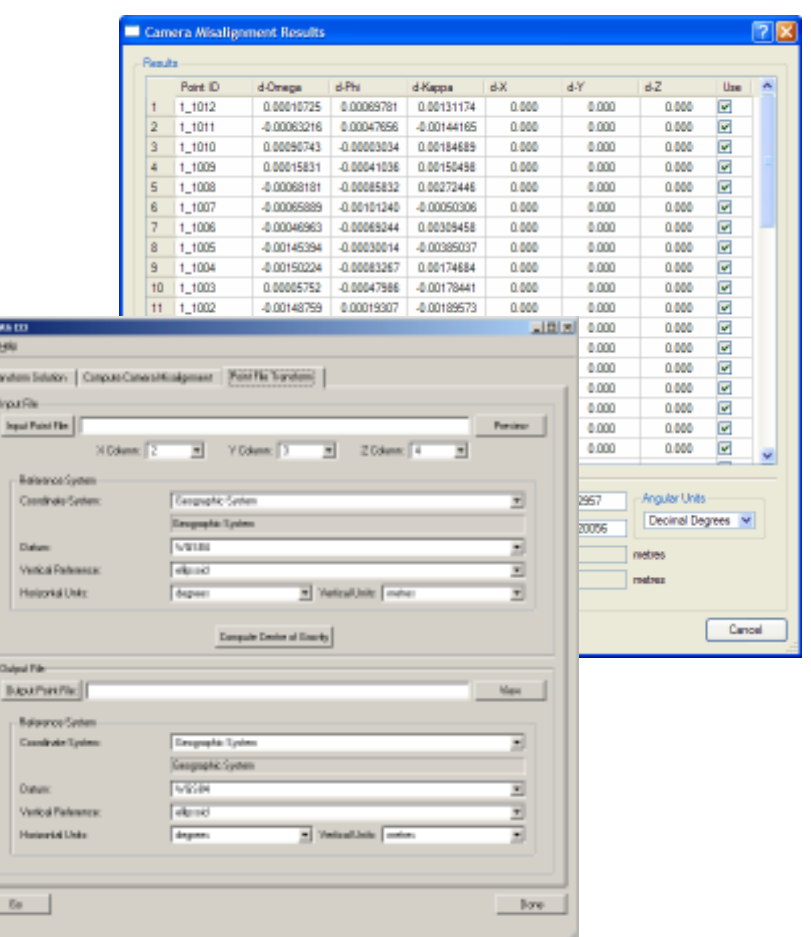

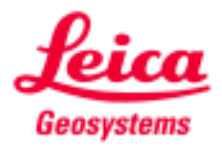

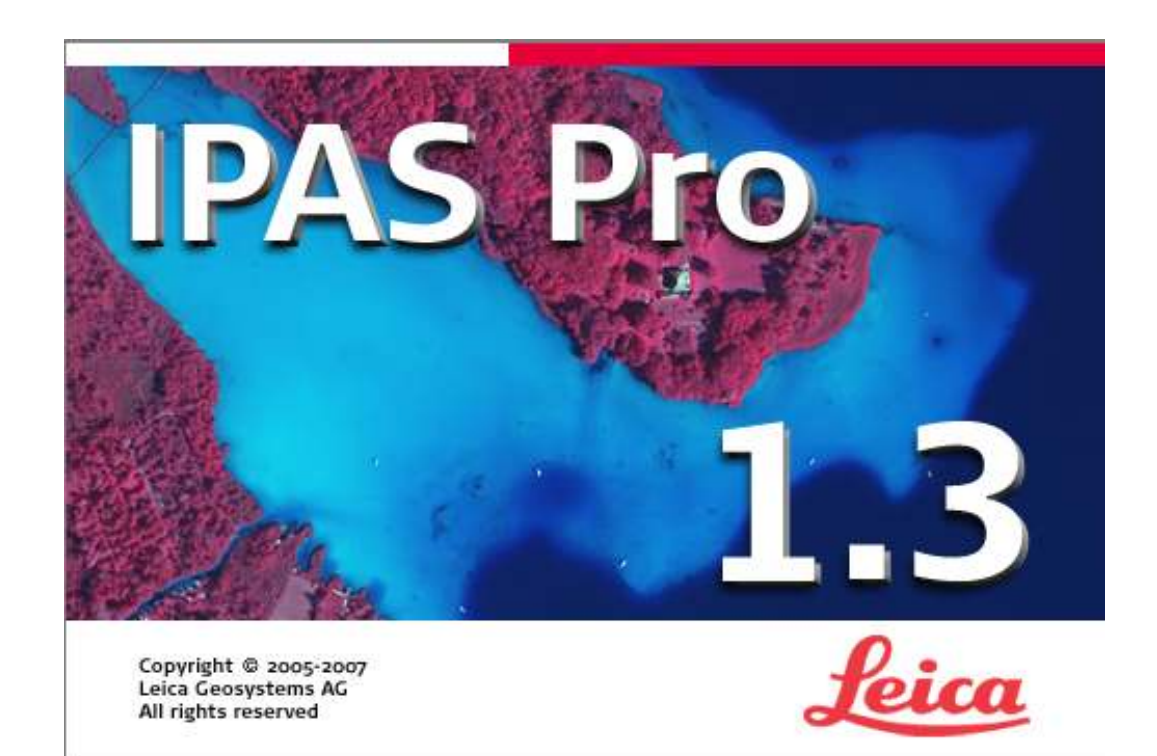

## IPAS ProAircraft trajectory computation

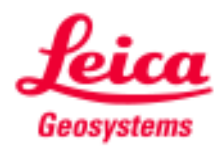

## Aircraft trajectory workflow overviewin context of LIDAR workflow

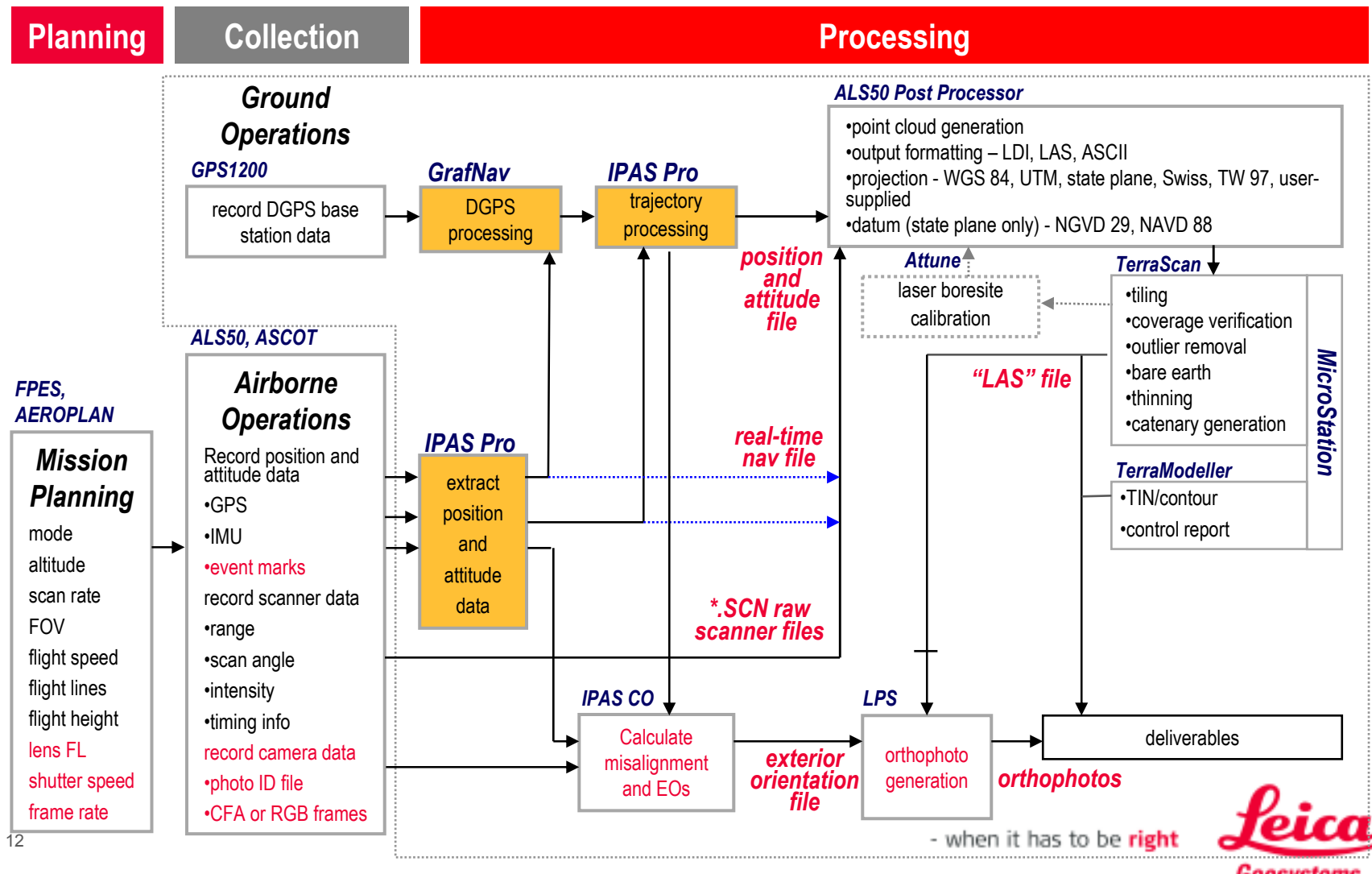

Geosystems

## IPAS Proextract directory automatically created

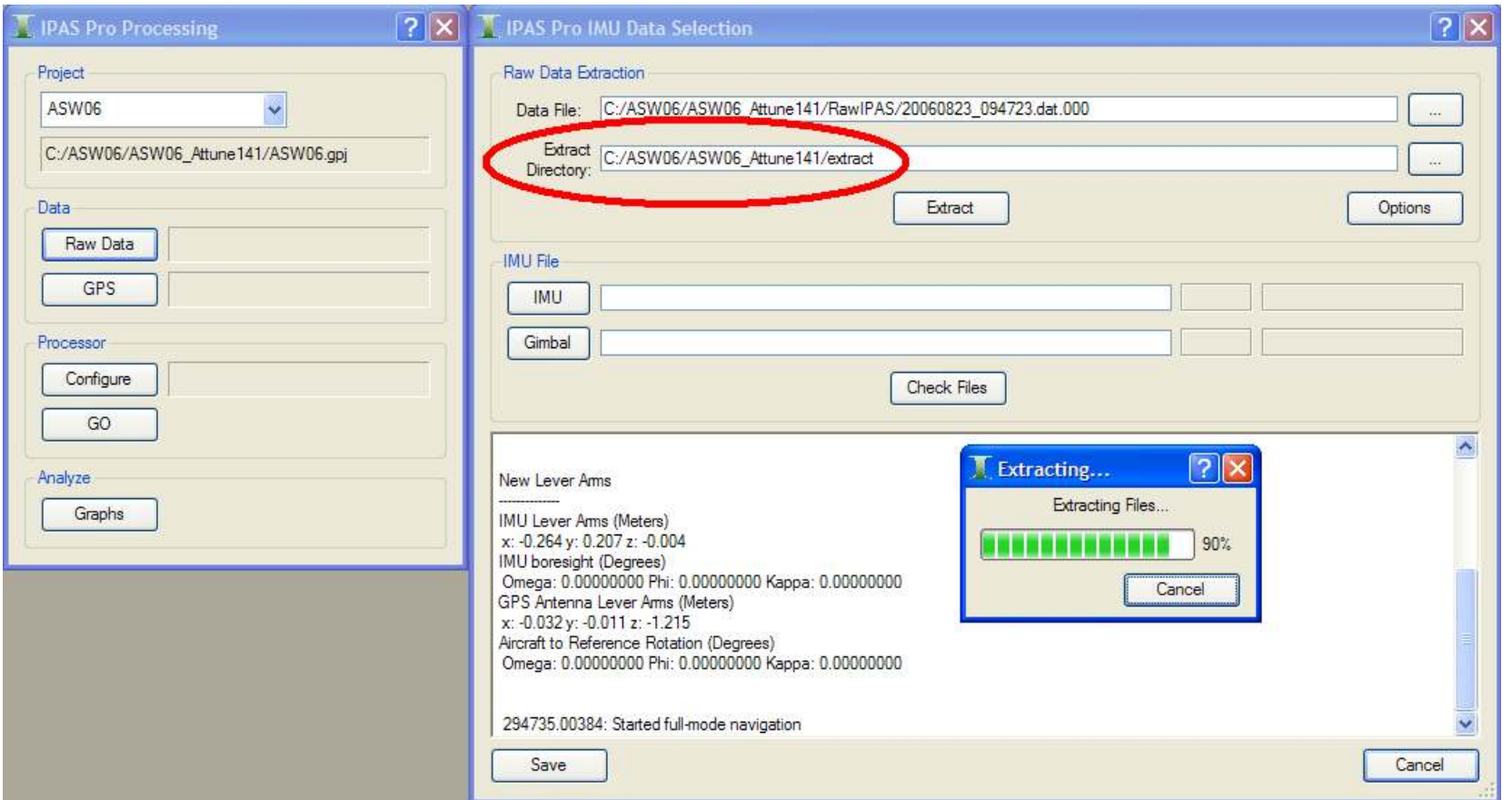

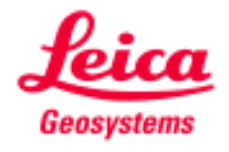

# IPAS Prostep 1 - data written to extract directory

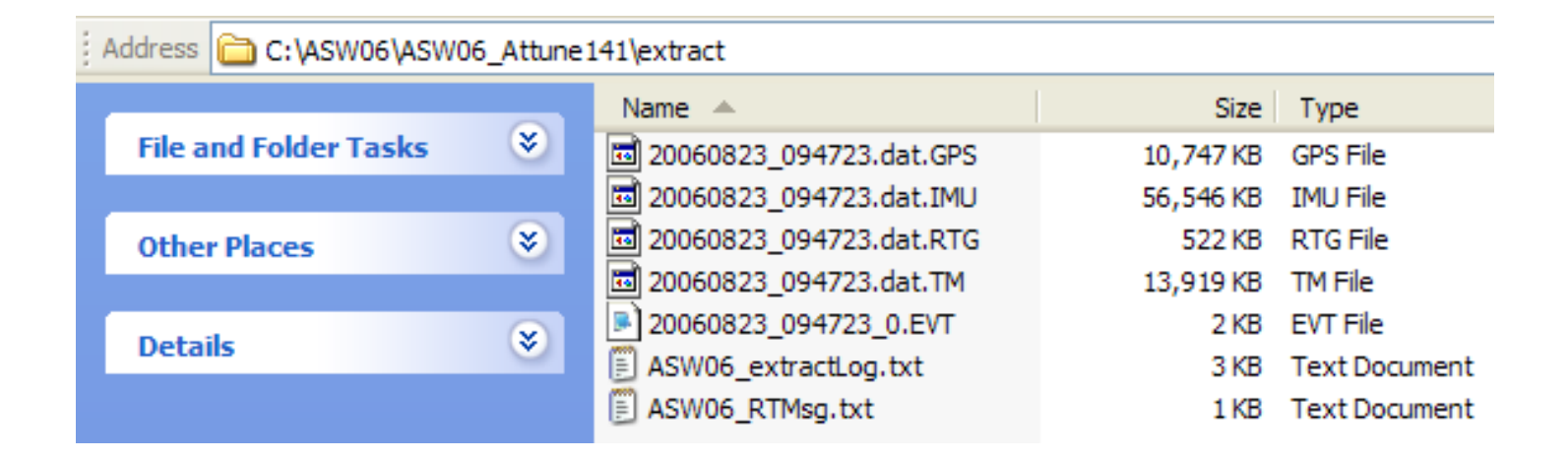

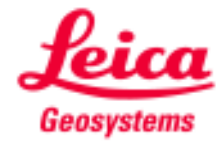

# IPAS ProParameter check lever arms

一门

- Lever Arm check
	- GNSS
	- IMU Lever Arm
- Data Gap
	- GNSS
	- IMU

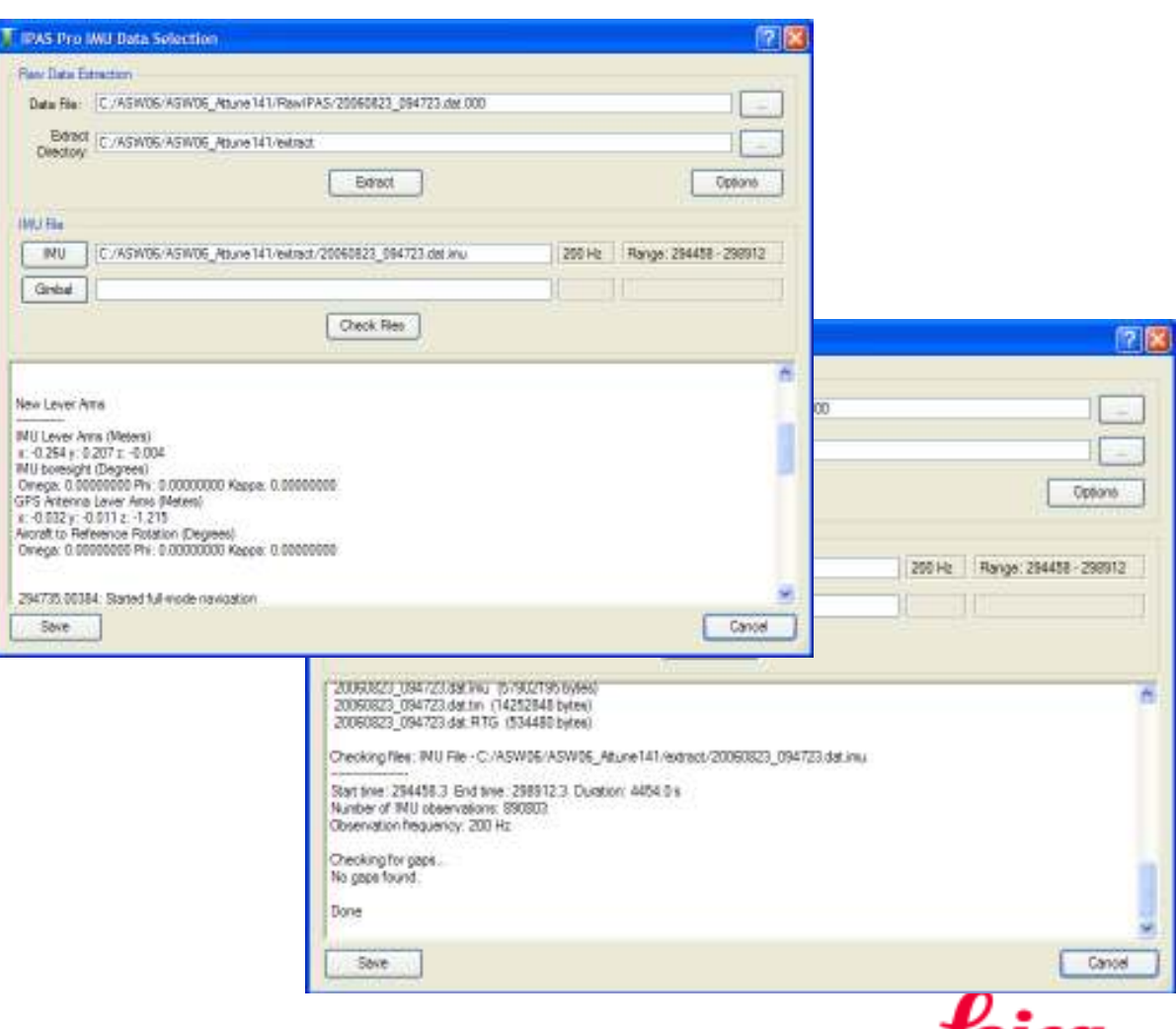

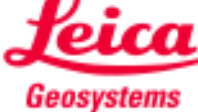

## IPAS Prooutput also stored in log file

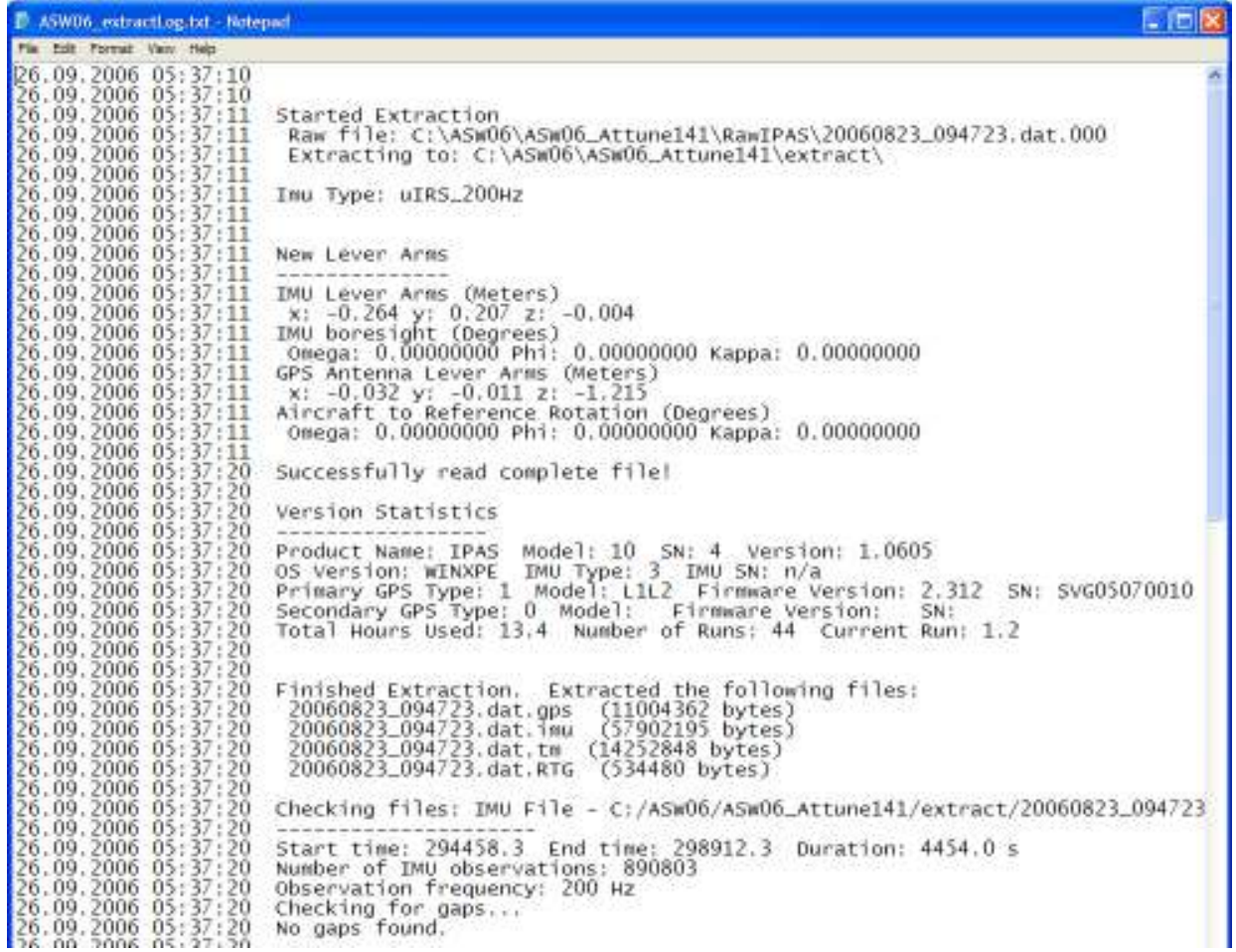

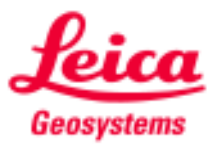

# IPAS Procheck graphs – real time data

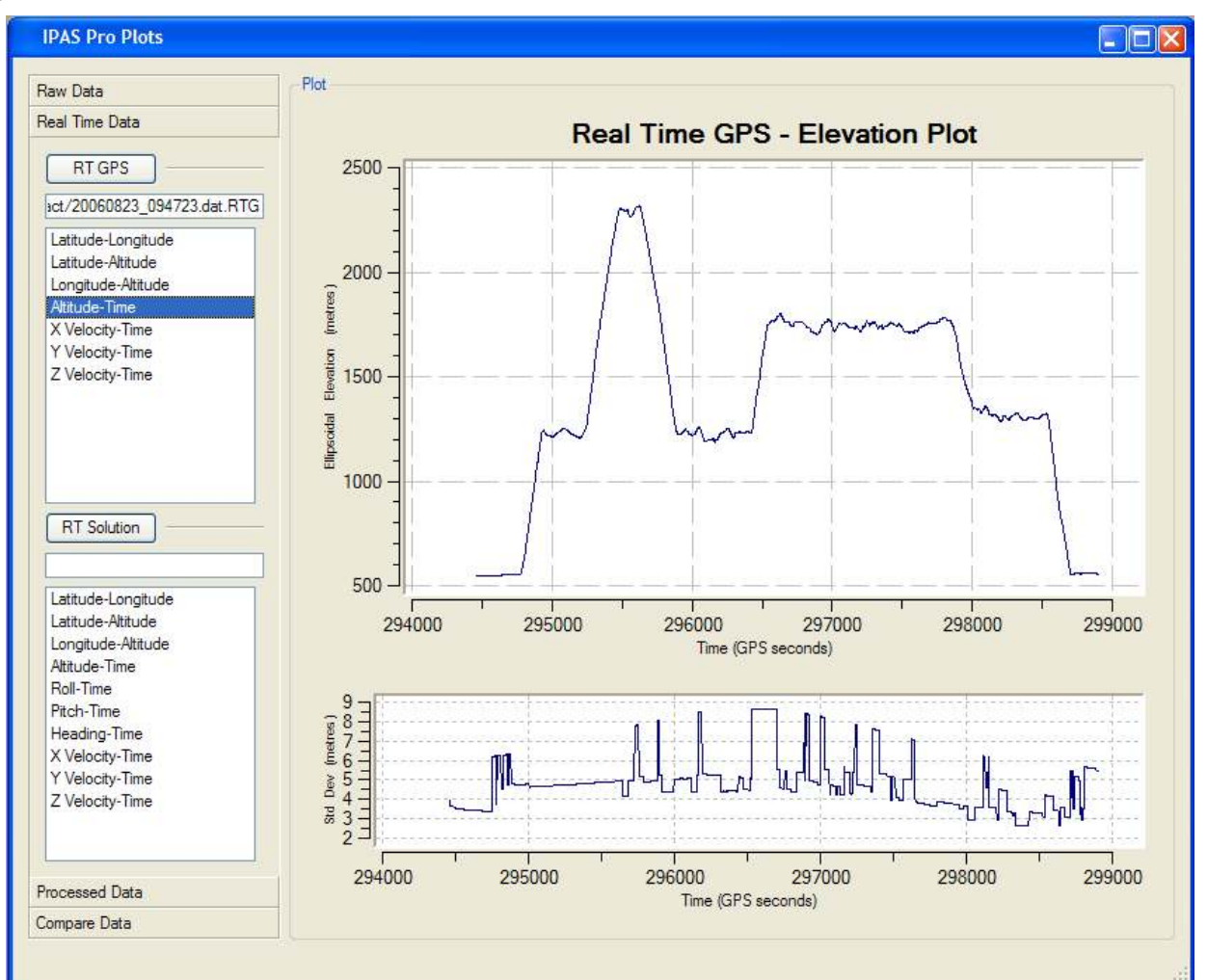

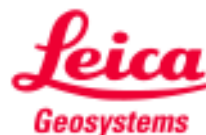

## IPAS Prolaunch GNSS processor

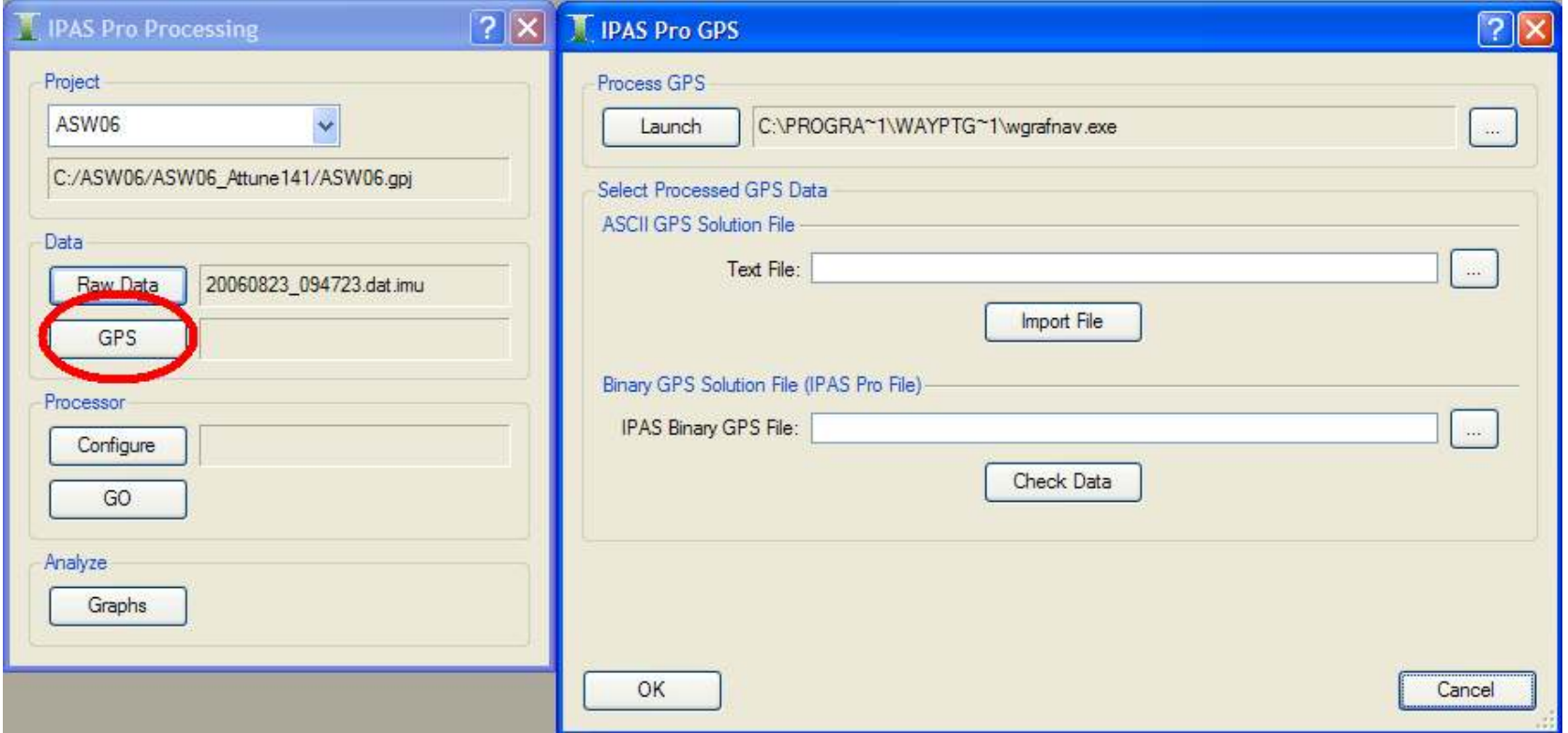

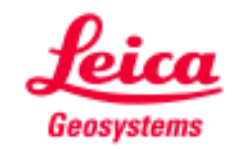

## IPAS Proprocess differential GNSS

#### **GrafNav**

 $\mathcal{L}_{\rm{max}}$ Differential GNSS processing

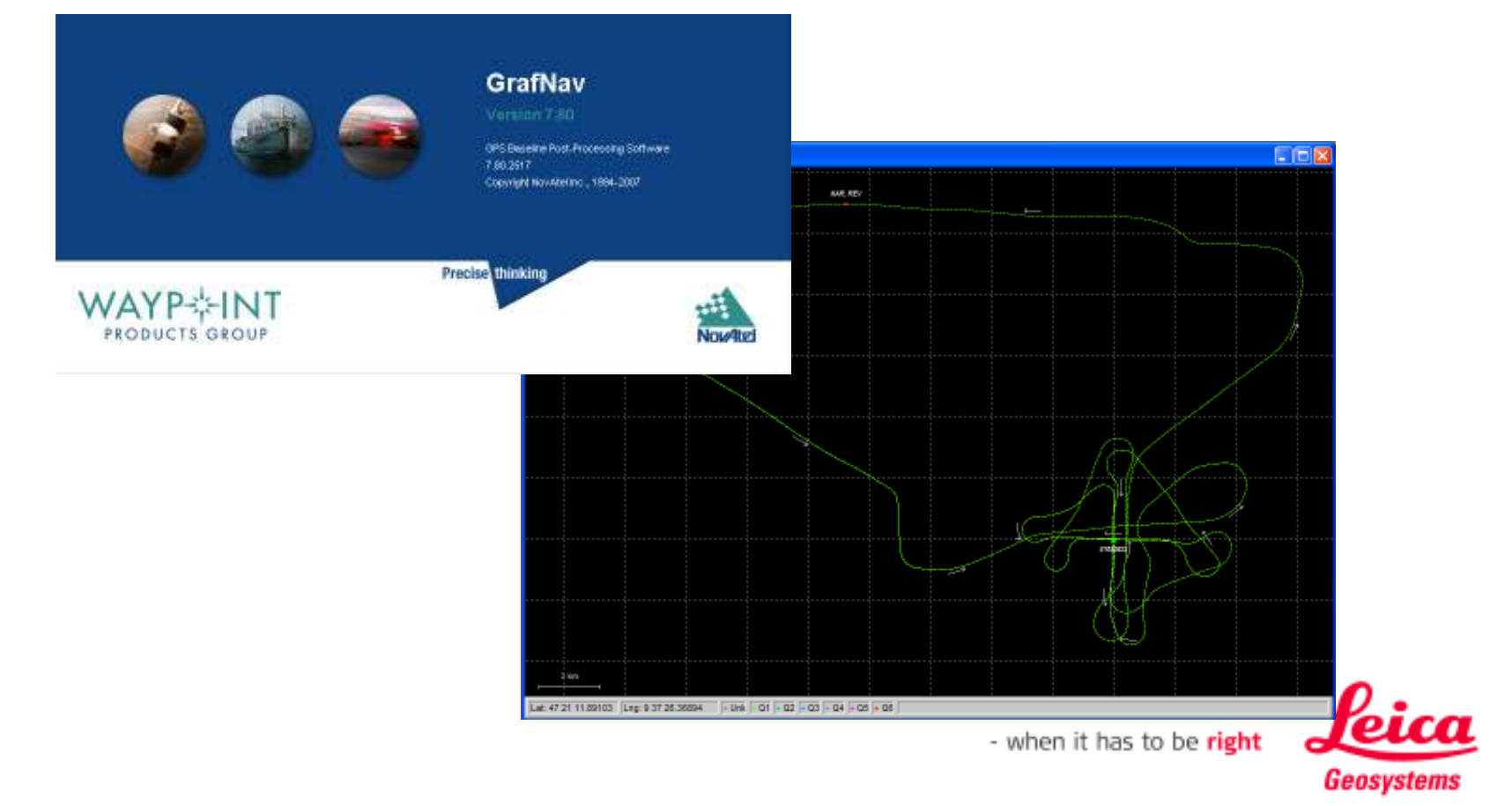

## IPAS Prooutput GPS solution in IPAS Pro format

IPAS Pro requires an ASCII post-processed GPS solution file. The file format is defined as following:

- GPSTime GPS Time (Seconds of the week)
- Latitude Latitude (Decimal Degrees)
- Longitude Longitude (Decimal Degrees)
- H-Ell Ellipsoidal Height (meters)
- Q Quality Number, an integer number  $\bullet$
- SDNorth Latitude Standard Deviation (meters)  $\bullet$
- SDEast Longitude Standard Deviation (meters)  $\cdot$
- SDHeight Height Standard Deviation (meters)  $\bullet$
- VNorth North Velocity (meters/second)  $\bullet$
- VEast East Velocity (meters/second)  $\bullet$
- VUp Up Velocity (meters/second)
- SD-VN North Velocity Standard Deviation (meters/second)
- SD-VE East Velocity Standard Deviation (meters/second)
- SD-VH Height Velocity Standard Deviation (meters/second)  $\bullet$

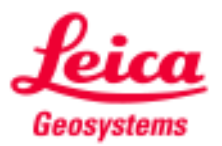

# IPAS Prostep 2 - import GNSS solution

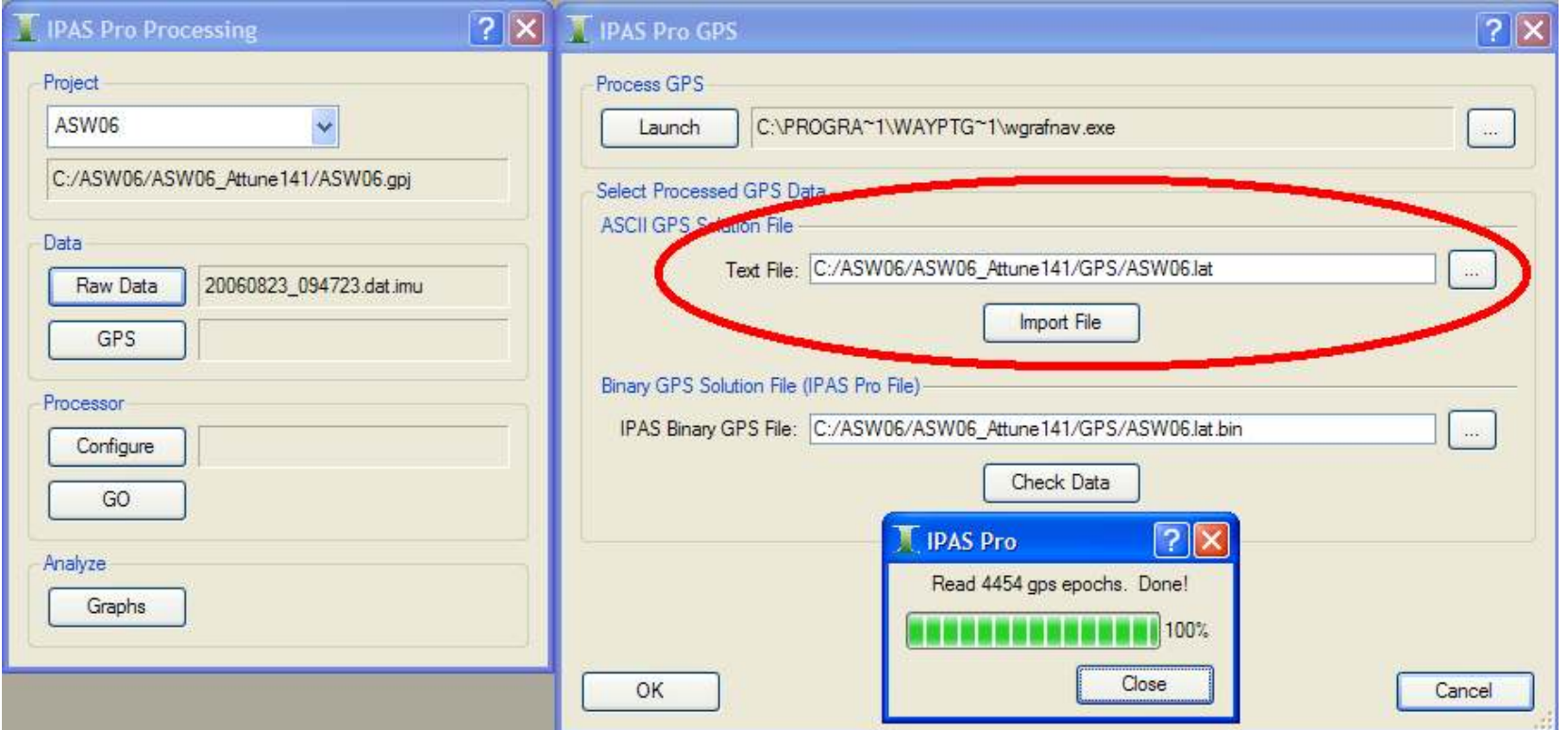

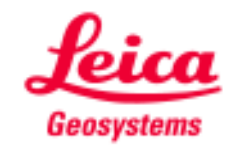

## IPAS Proreview data import

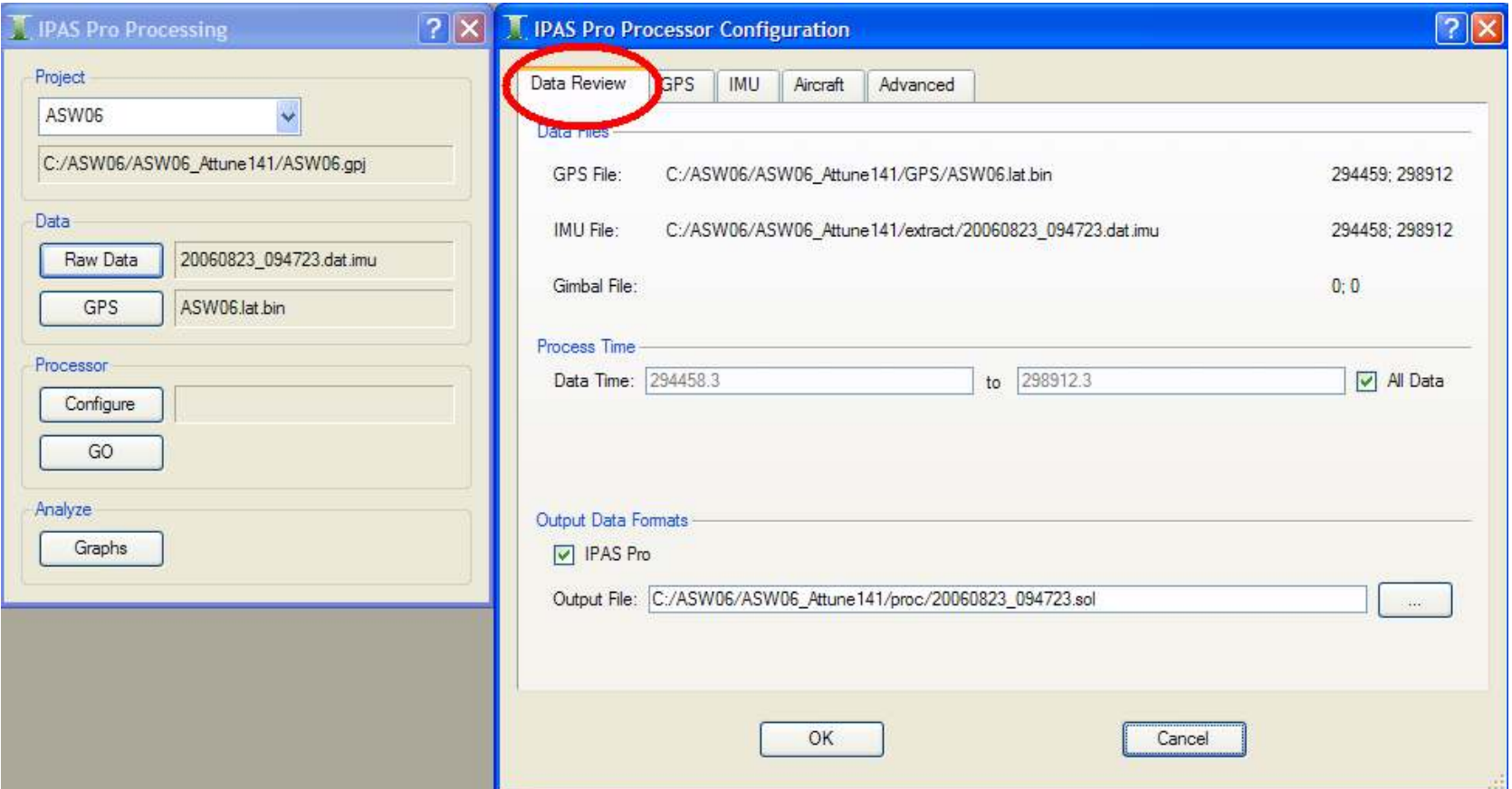

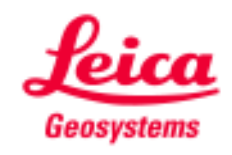

## IPAS Procheck GNSS lever arms

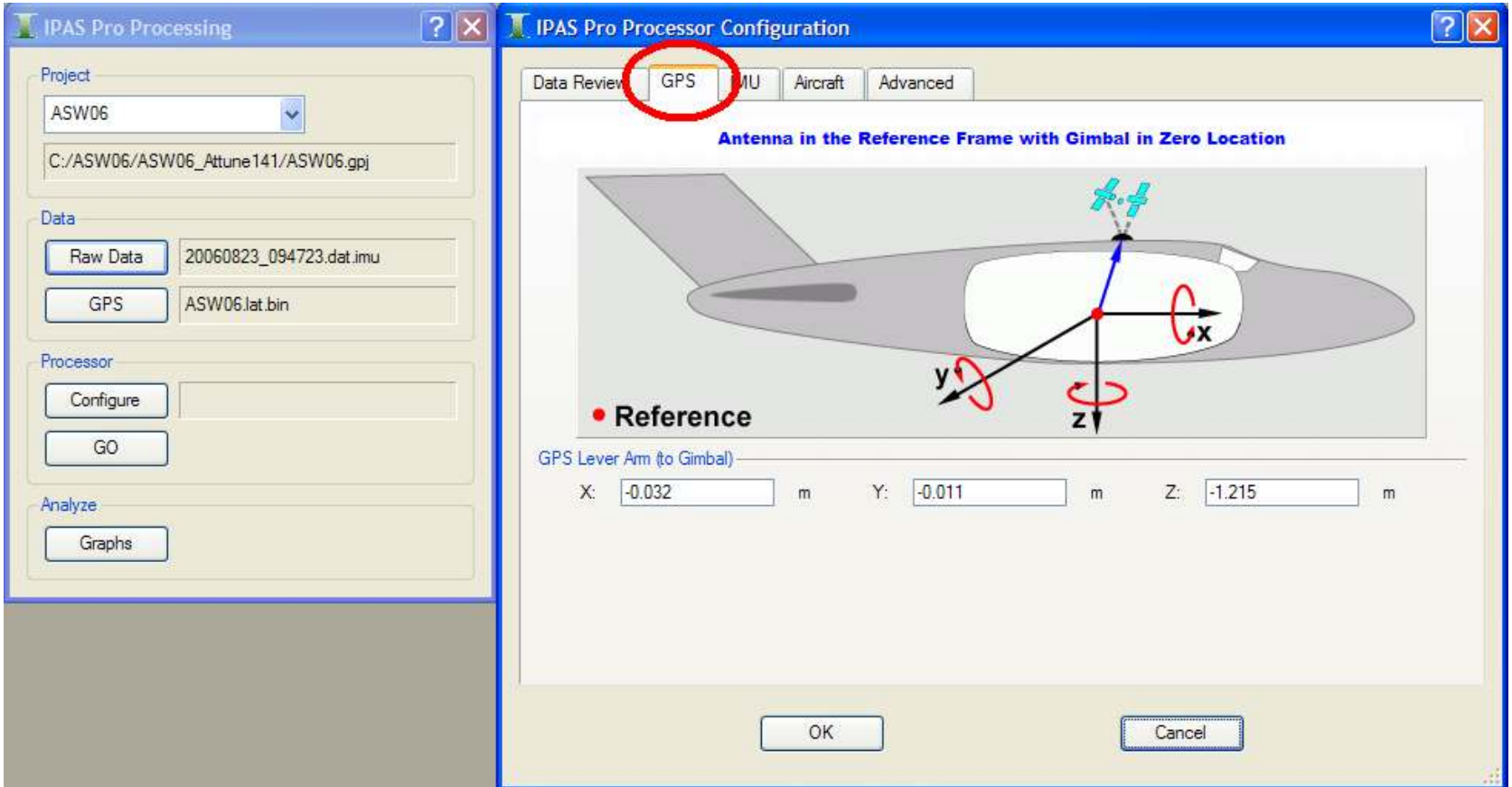

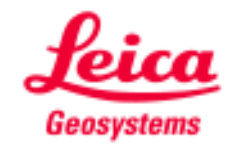

## IPAS Procheck IMU lever arms

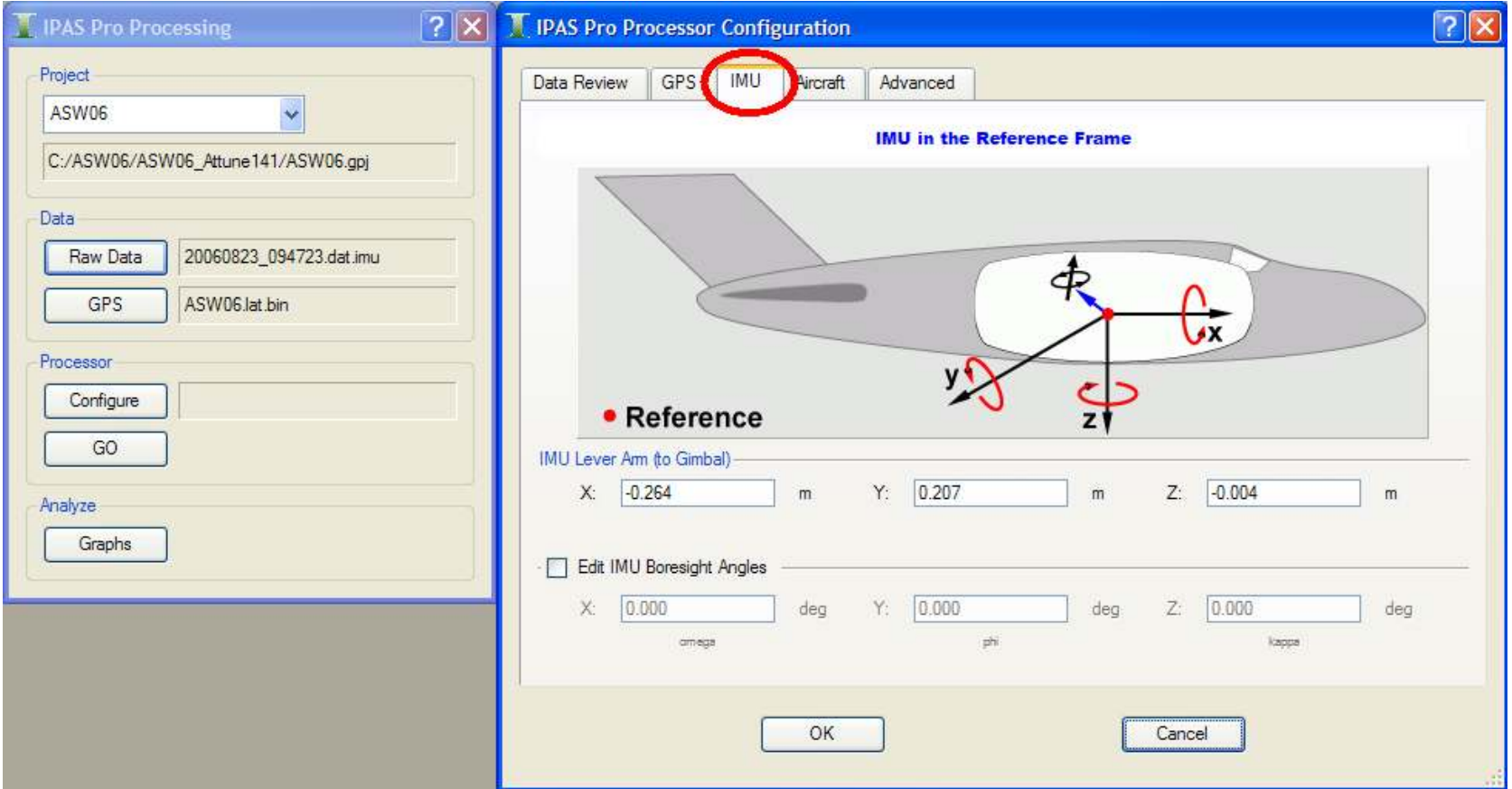

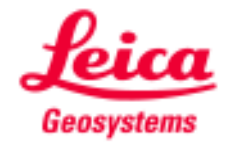

## IPAS Prostart trajectory processor

Process forward , backwords for smoothing

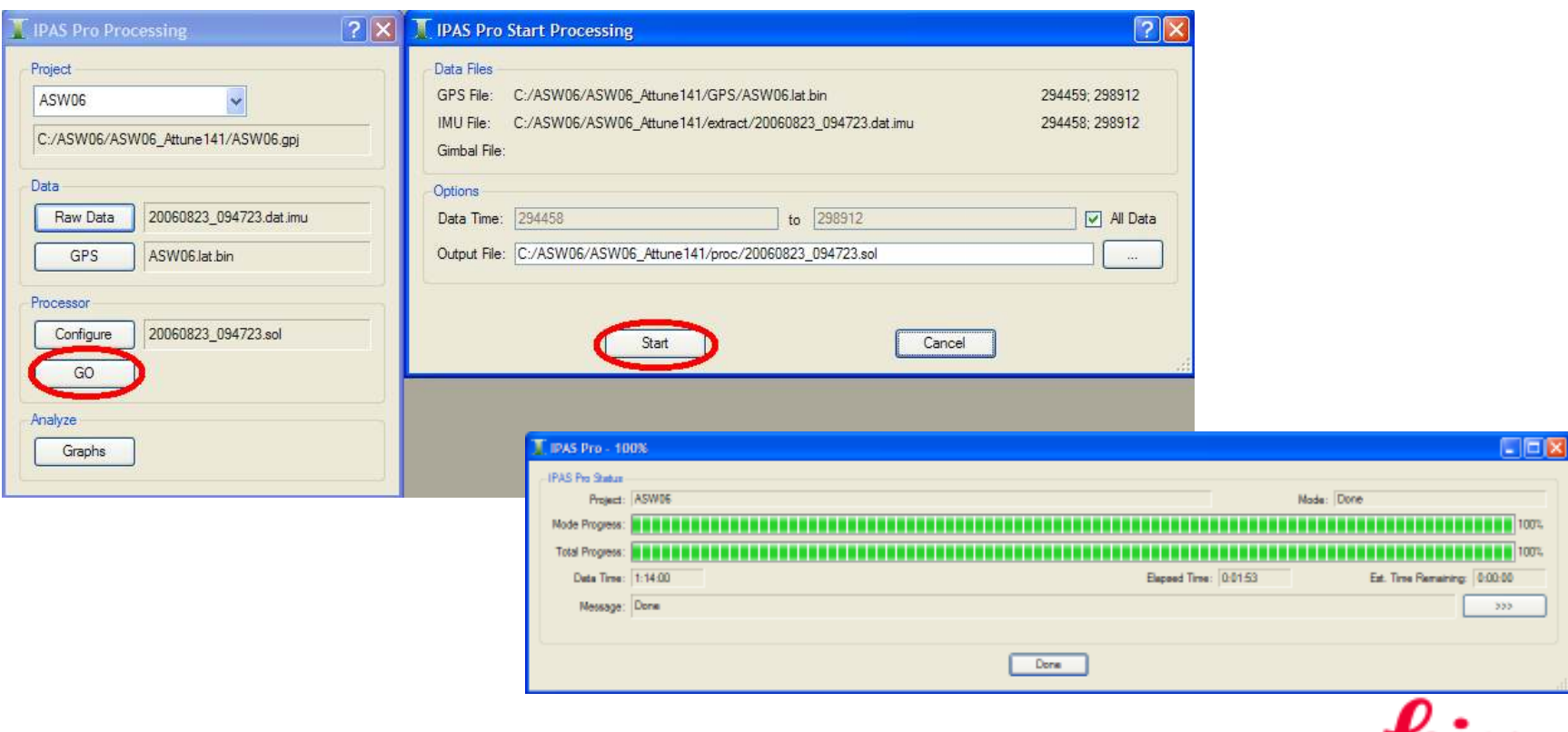

## IPAS Prodata written to proc directory

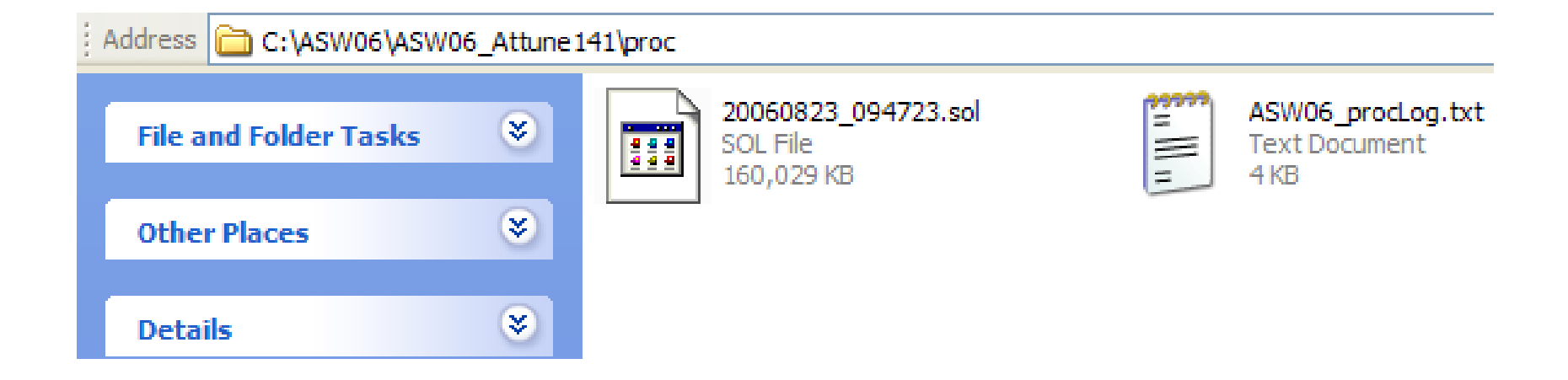

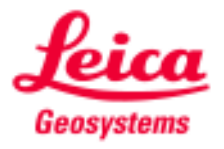

## IPAS Procheck graphs – processed data

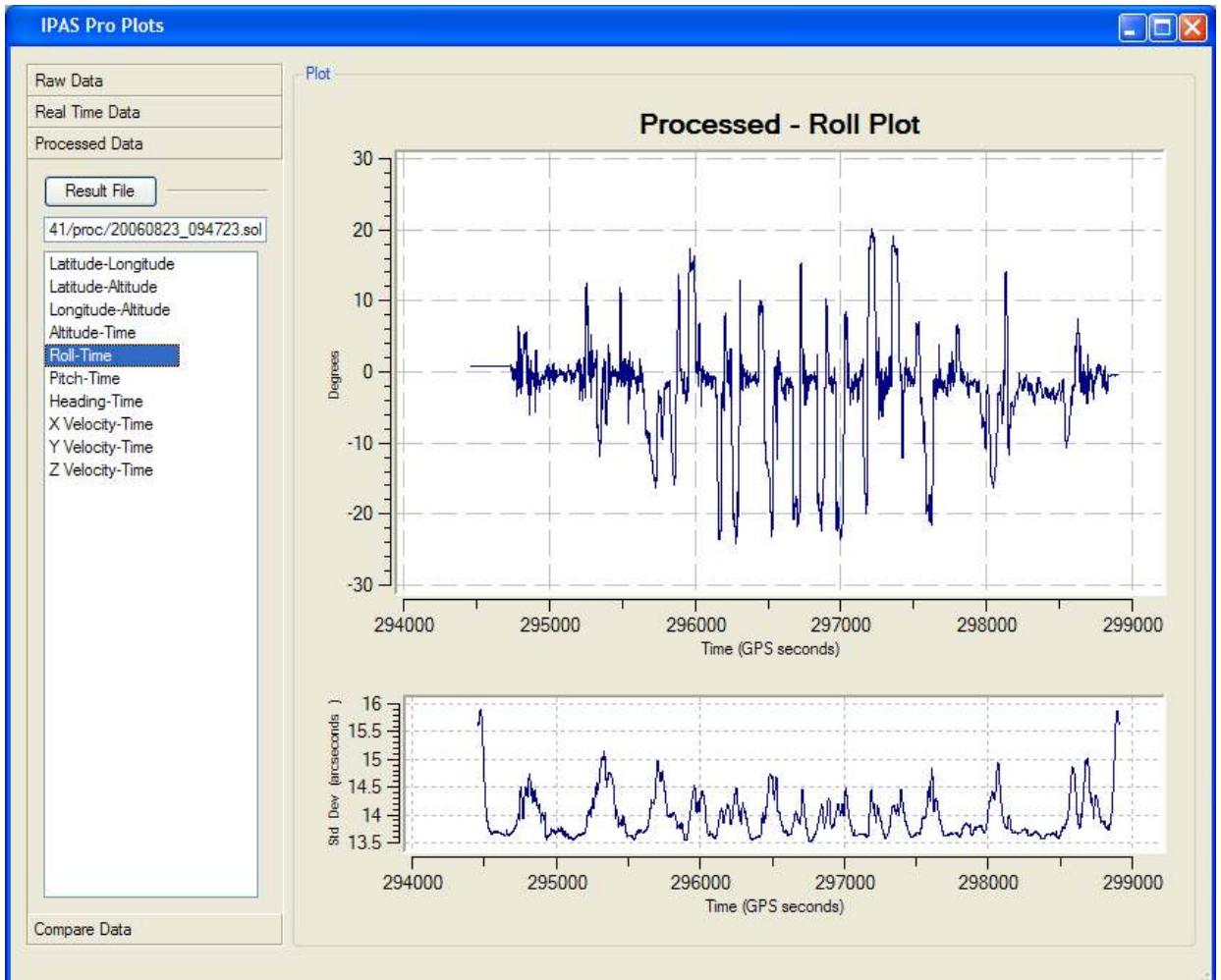

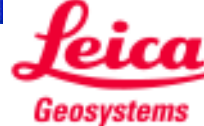

## IPAS ProData handling flexibility

File format conversion feature,,,export to SBET format & ASCII

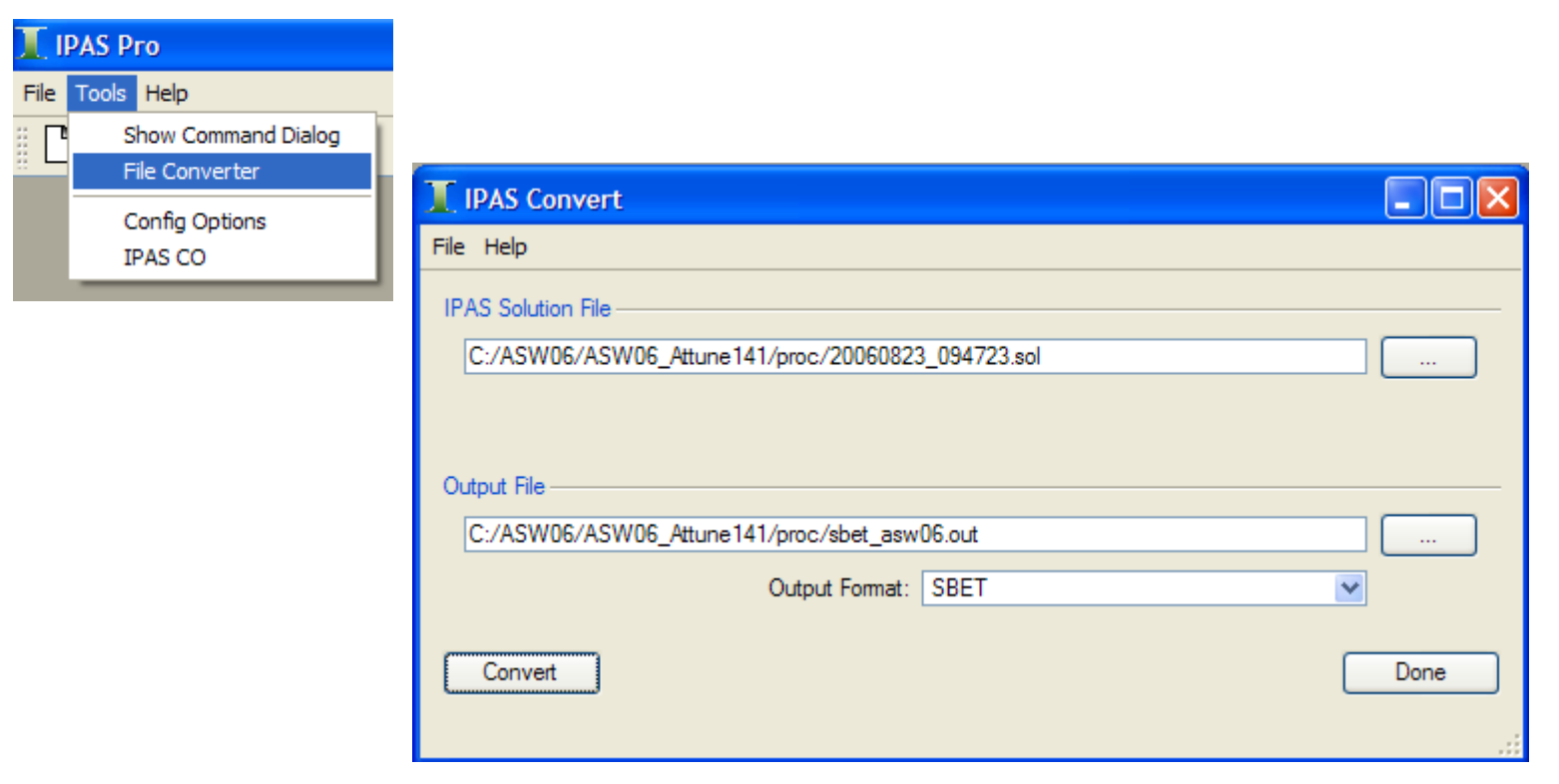

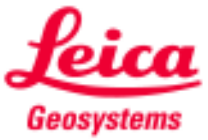

# IPAS Prostep 3 - data written to proc directory

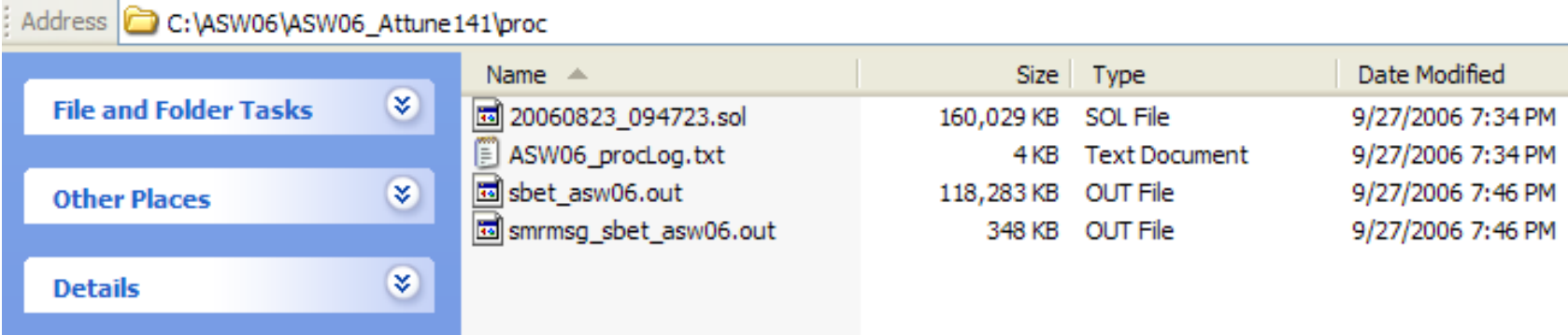

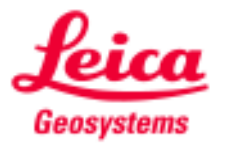

## **Conclusions**

IPAS Pro is used to calculate the aircraft trajectory.

There are 3 processing steps:

- $\mathcal{L}_{\mathcal{A}}$ Extract, where input data is separated into IMU and GPS files
- **Service Service** GrafNav, where a differential GNSS solution is calculated
- $\mathcal{L}_{\mathcal{A}}$  Processor, where the IMU data is blended with the differential GPS solution

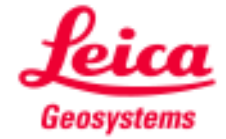

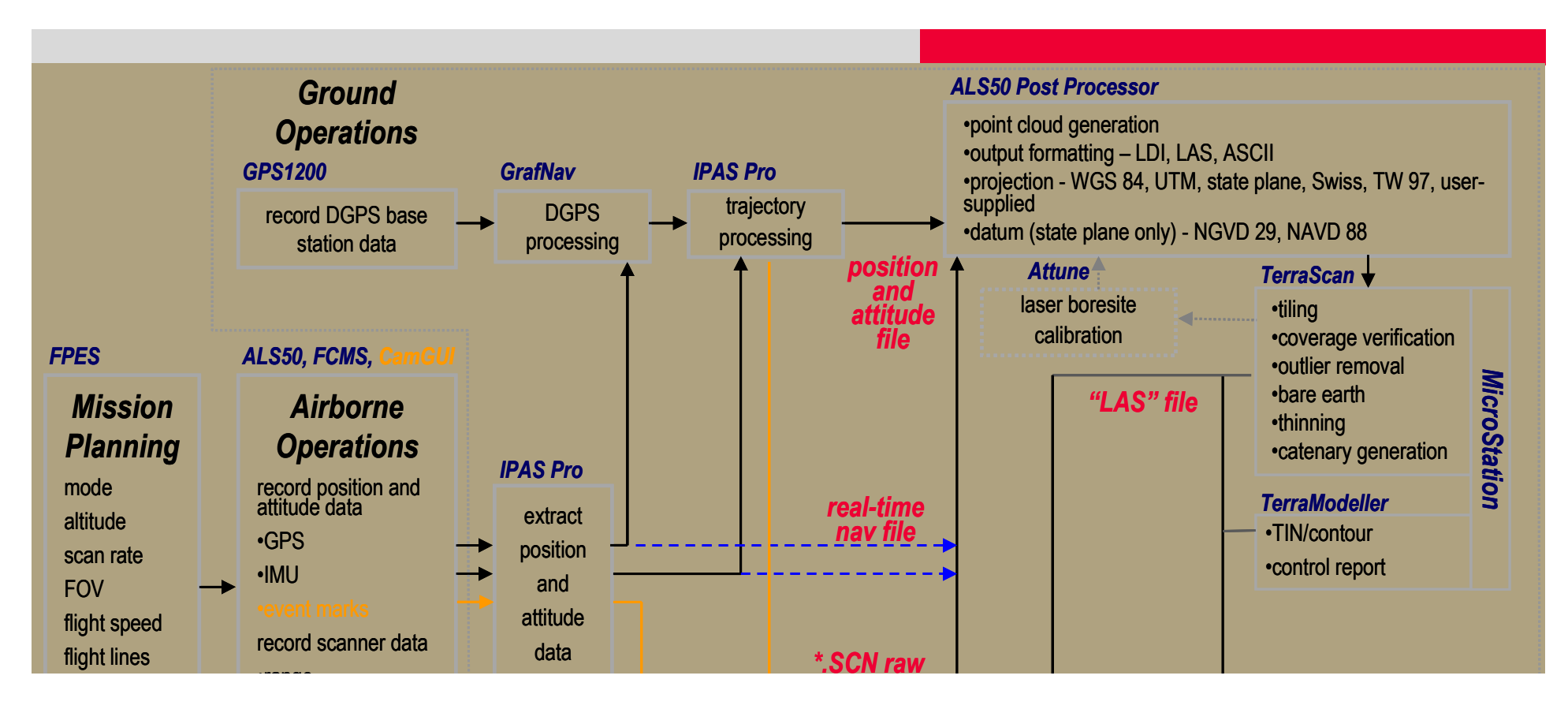

## ALS50 workflowALS Post Processor

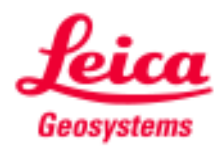

## Aircraft trajectory workflow overviewin context of LIDAR workflow

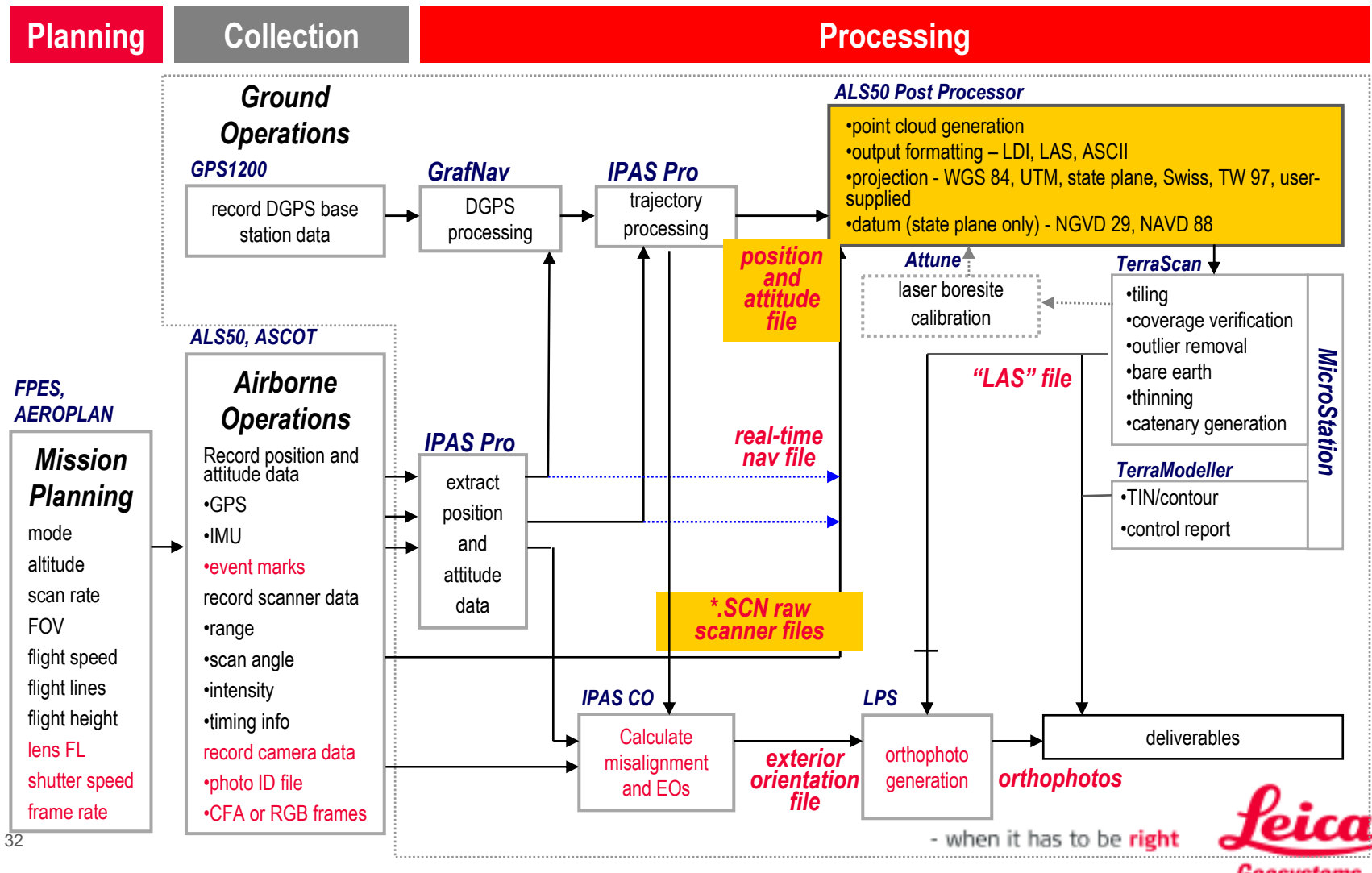

Geosystems

## ALS Post ProcessorMarge AB trajectory & range finding data

#### ALSPP main feature

- П Store system dependent calibration parameter
	- Factory calibration data
	- $\blacksquare$  User calibration data
		- $\blacksquare$ IMU Misalignment
		- $\blacksquare$ Range offset
- П Marge Trajectory & Range data
	- $\blacksquare$ Leica IPAS(\*.sol) / Applanix POS(\*.sbet)
	- Range data (\*.scn) file
- Apply user selected projection

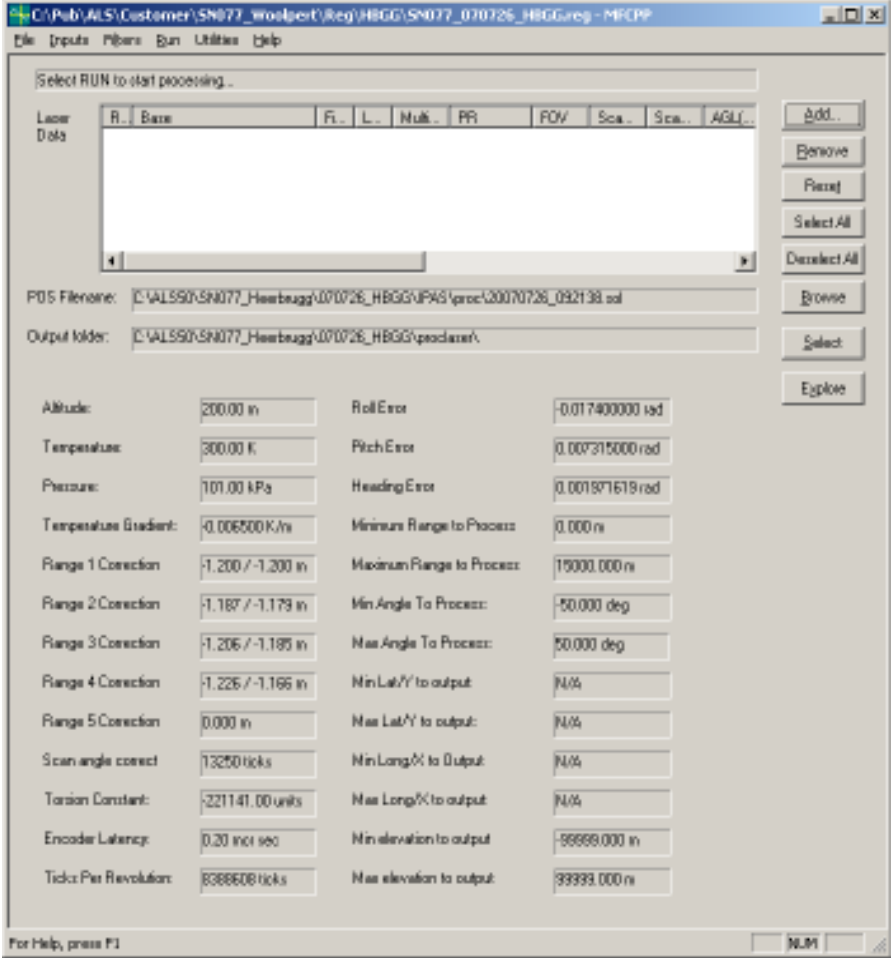

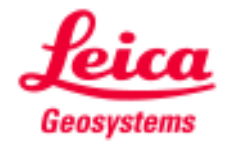

## ALS PPselect trajectory file

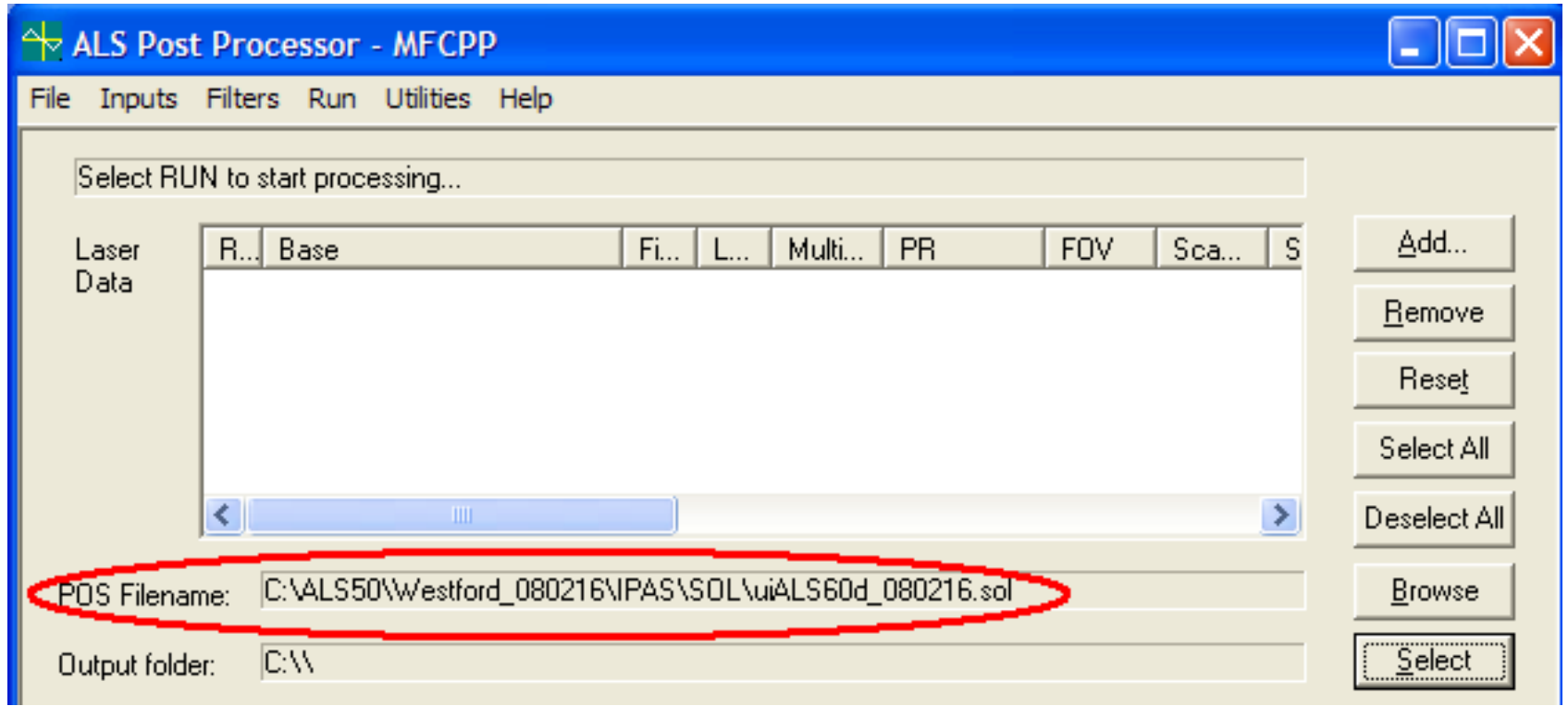

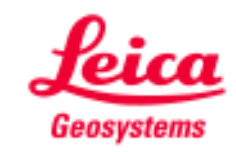

# ALS PPselect rawlaser input files

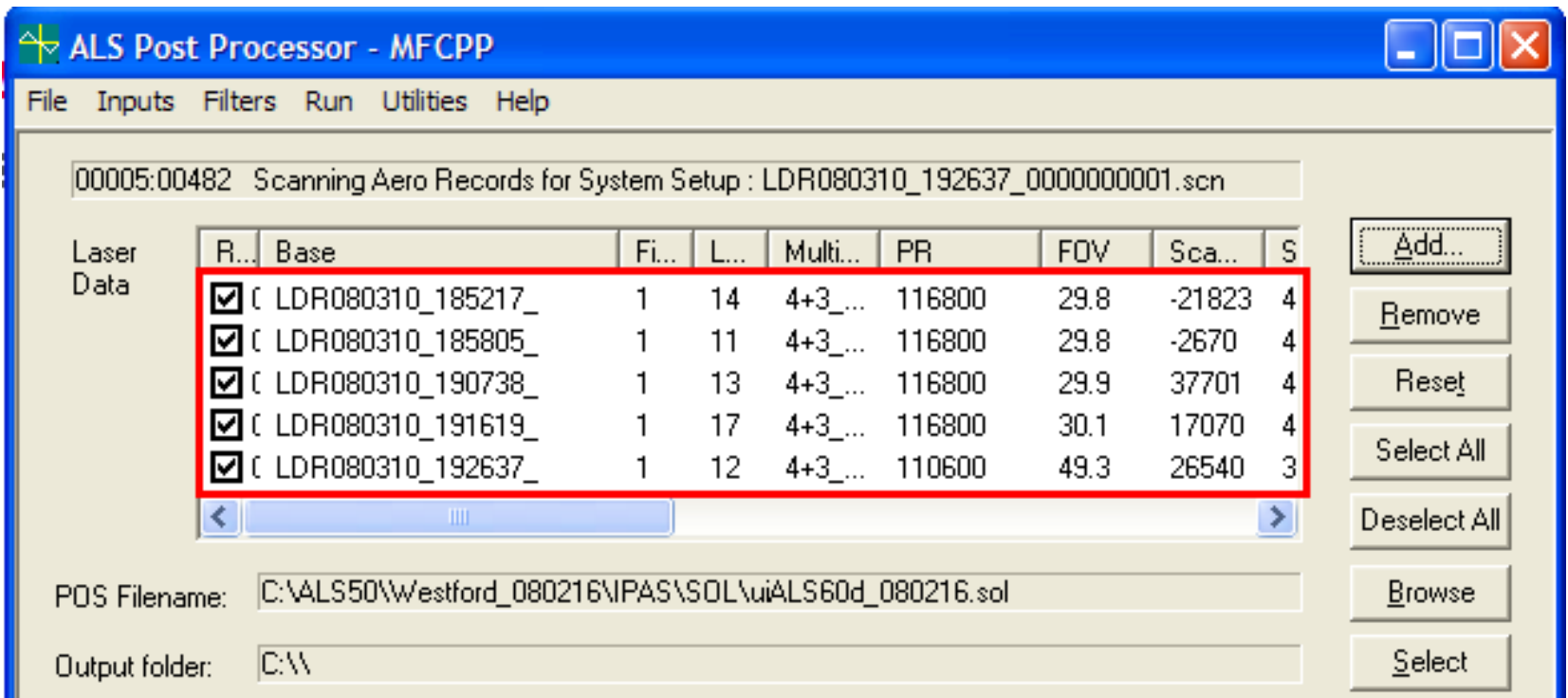

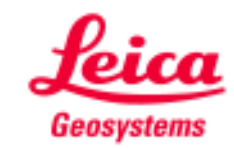

## ALS PPspecify output folder

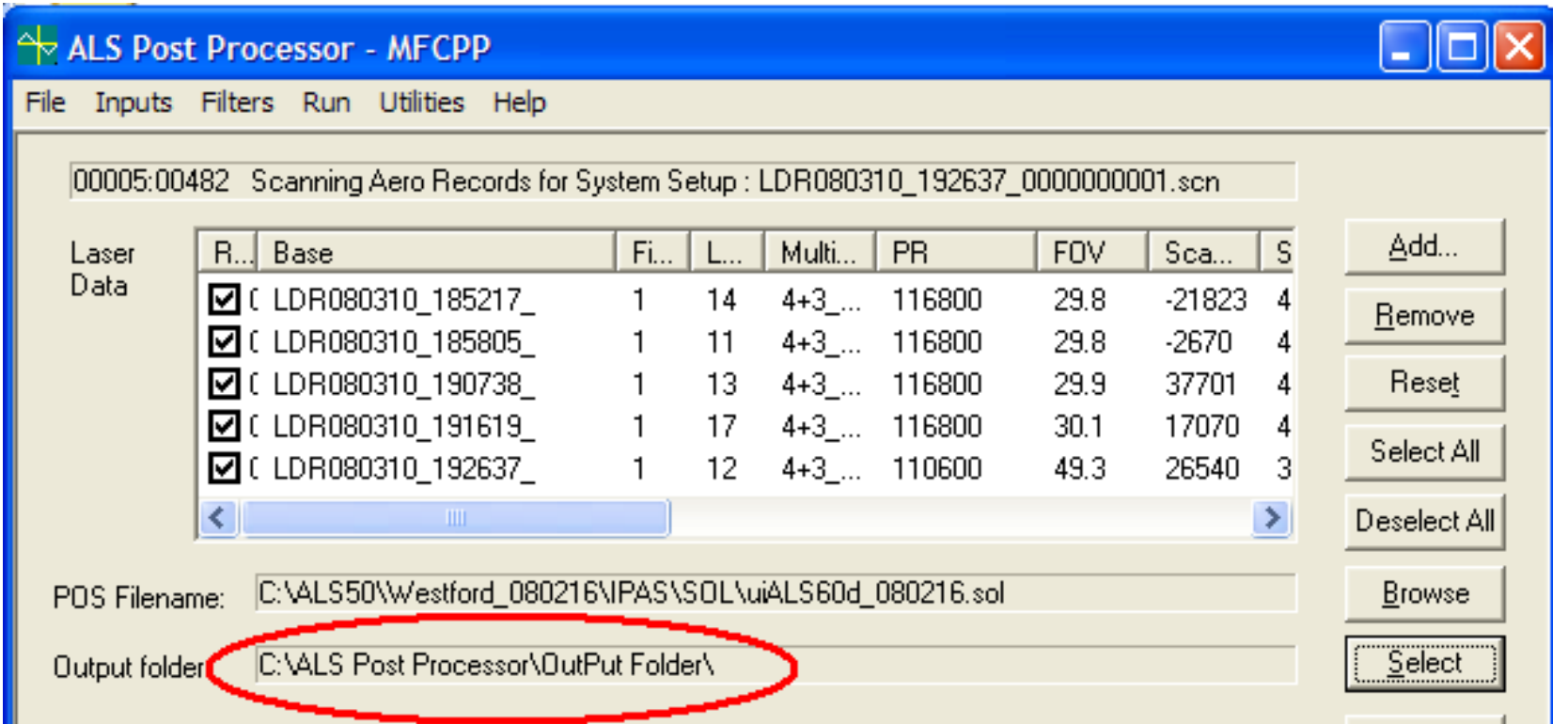

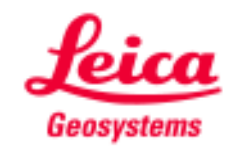

## ALS PPselect datum and projection

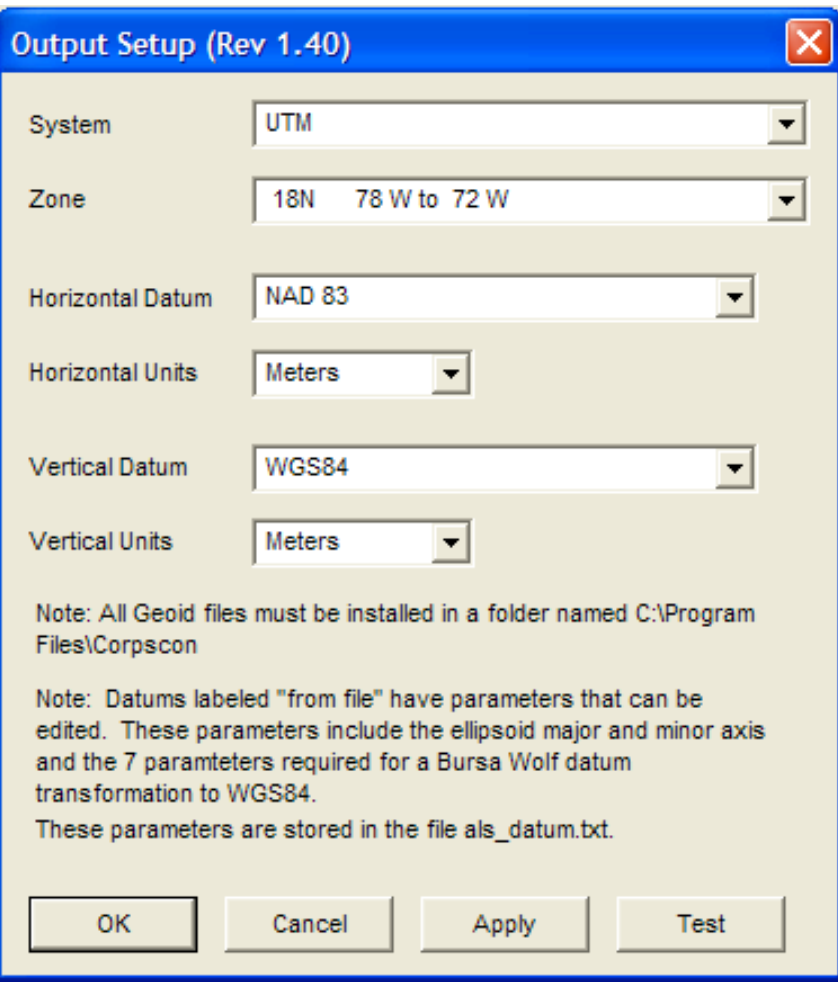

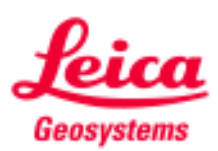

## ALS PPrun

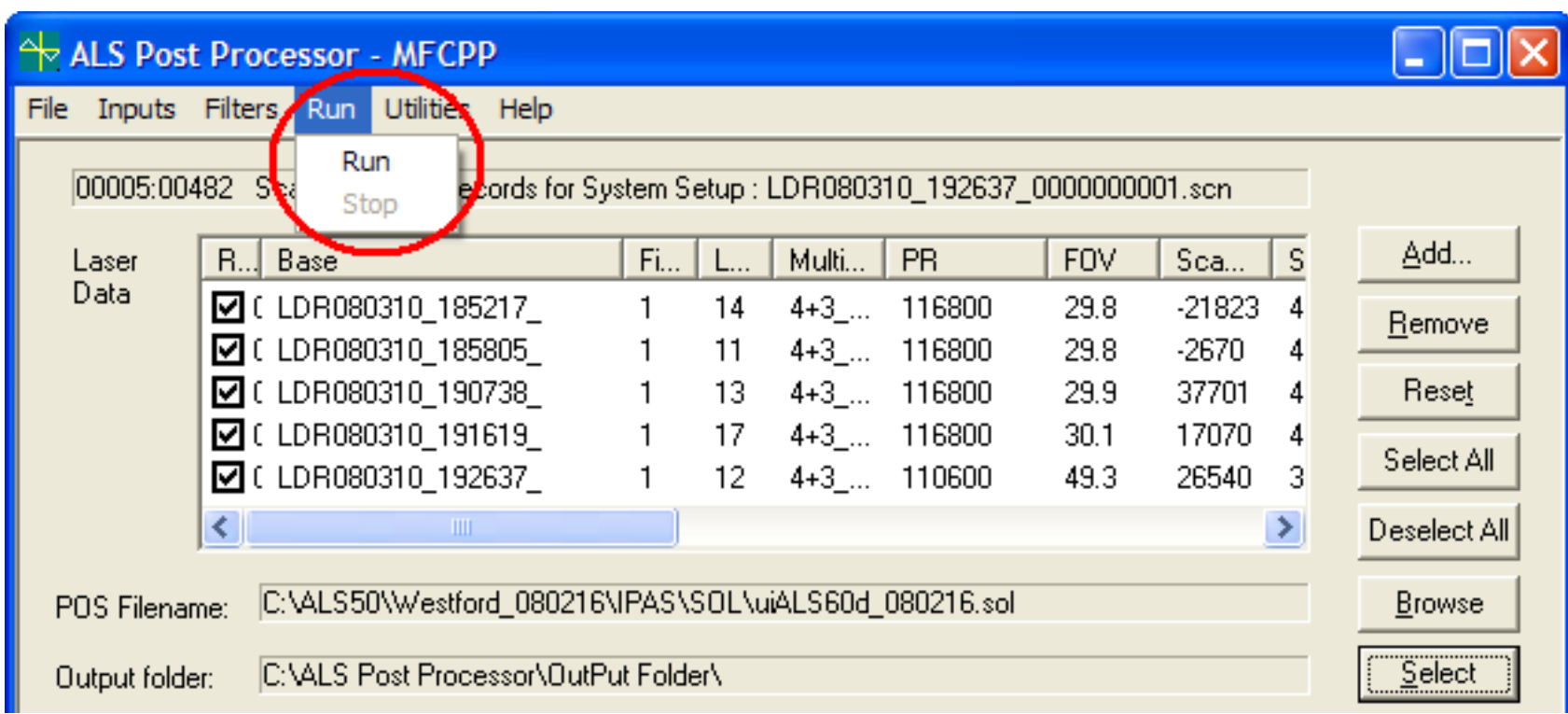

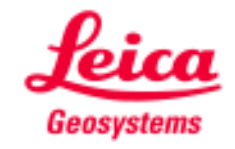

## **Conclusions**

ALS Post Processor is used to calculate the point cloud. Inputsrequired are:

- **BEA Aircraft Trajectory file**
- **Rawlaser files**
- **Selection of datum and projection**

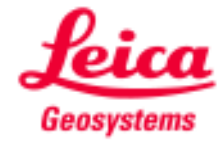

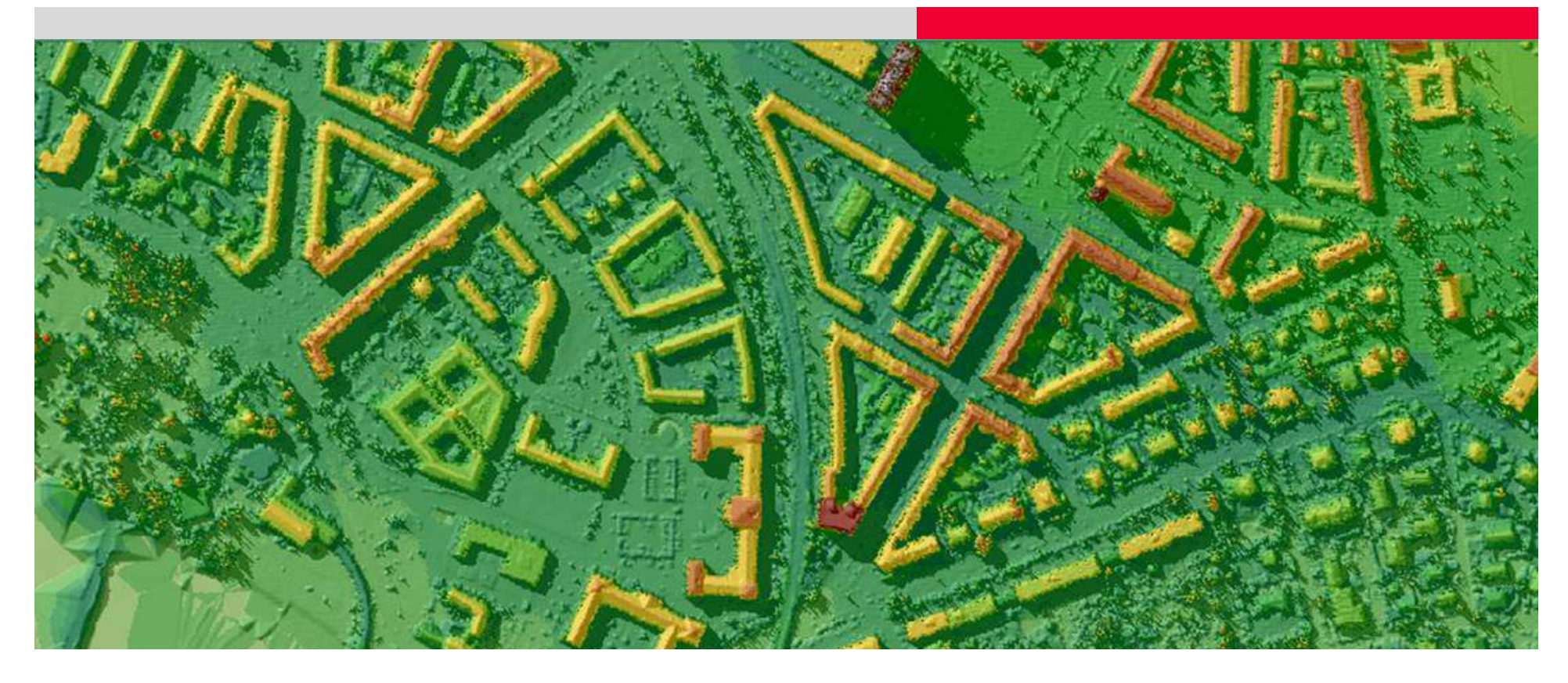

## Emerging alternatives in airborne LIDAR processing

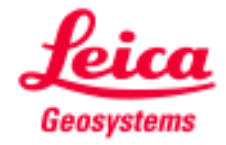

## **Caveats**

Leica Geosystems is a reseller of both TIN-based and grid-based processing software:

- **ALS Post-Processor (point cloud generator for ALS LIDAR** systems)
- **IMAGINE (image processing software)**
- LPS (photogrammetry software)
- **TerraScan/TerraModeler (point cloud & TIN based visualization,** filtering and feature collection software for LIDAR data)
- **LIDAR Analyst (grid based visualization, filtering and feature** collection software for LIDAR data)

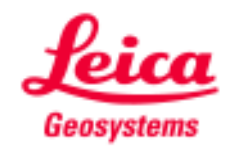

## Trends affecting LIDAR processing

Pressure to increase accuracy of end data product

- 15 cm accuracy is commonplace
- New product releases target 5 cm accuracyIncreasing point density available
- 105 m swath  $@$  125 knots = 42 points/m<sup>2</sup>
- 15 cm average post spacing
- Facilitates feature extraction

Emerging applications for geospatial data

- Microsoft Virtual Earth, Google Earth
- Not hosting LIDAR data…yet
- Price/pixel, latency will be big drivers

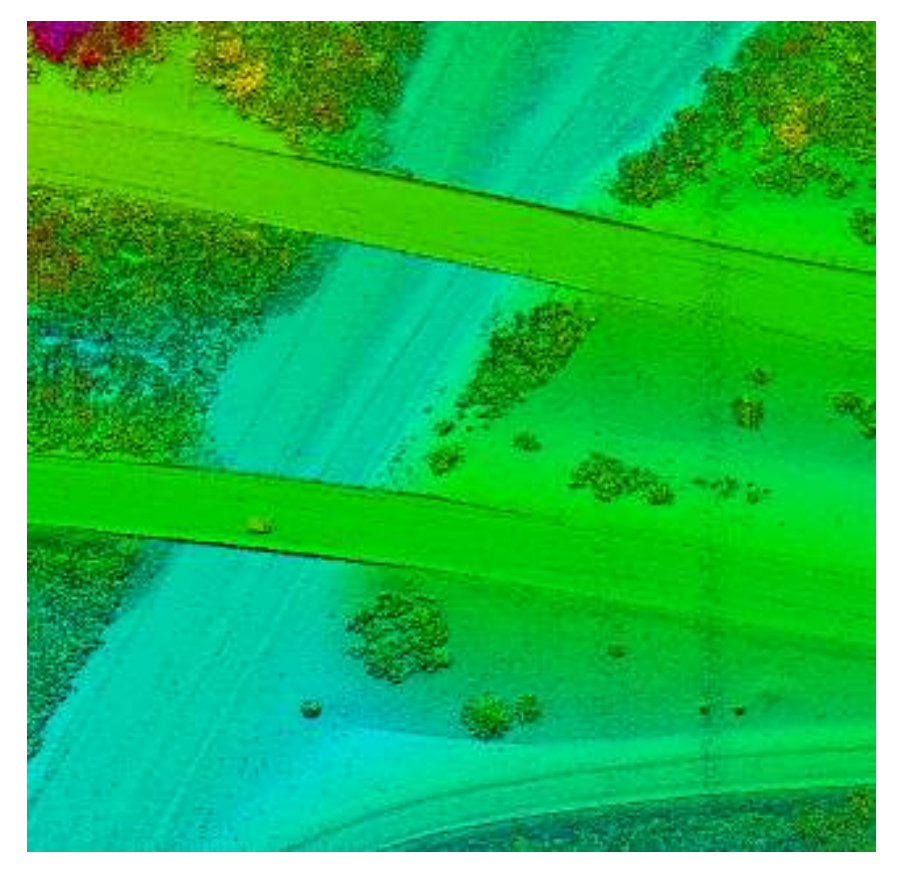

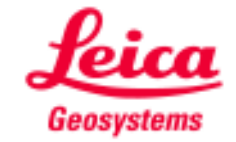

## Starting pointpoint cloud block loaded

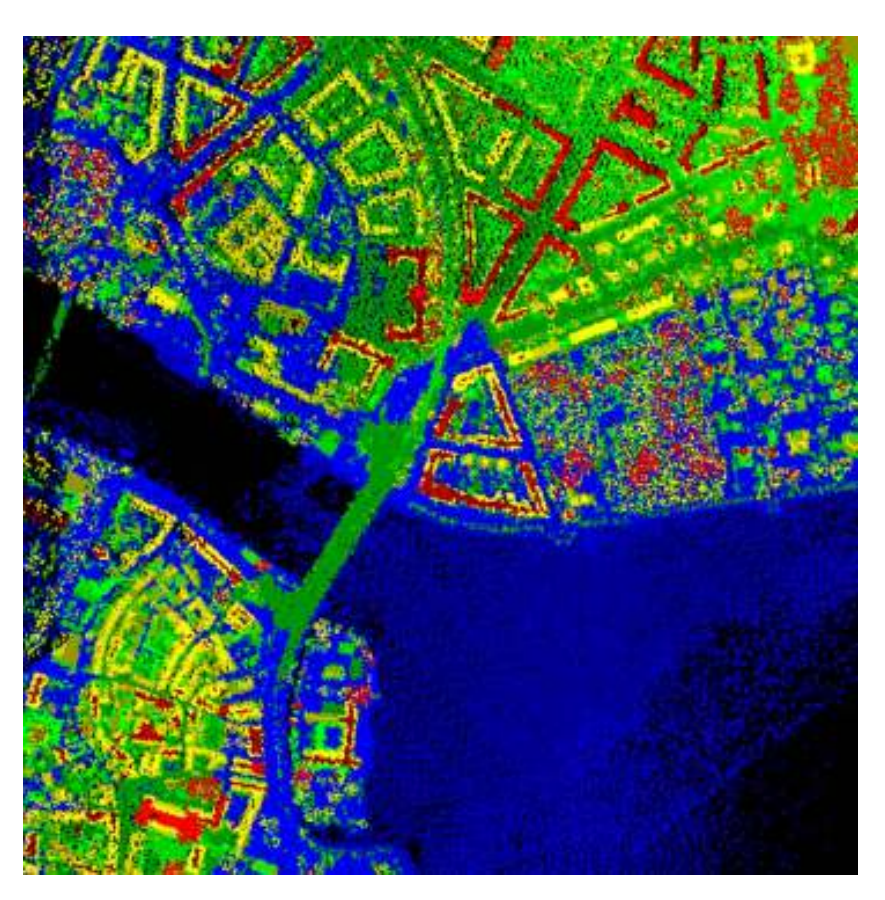

All returns shown

Ortho point cloud view

Color coded by elevation

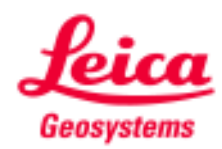

## Comparison of rendered 1<sup>st</sup> returns to point cloud point cloud gridded

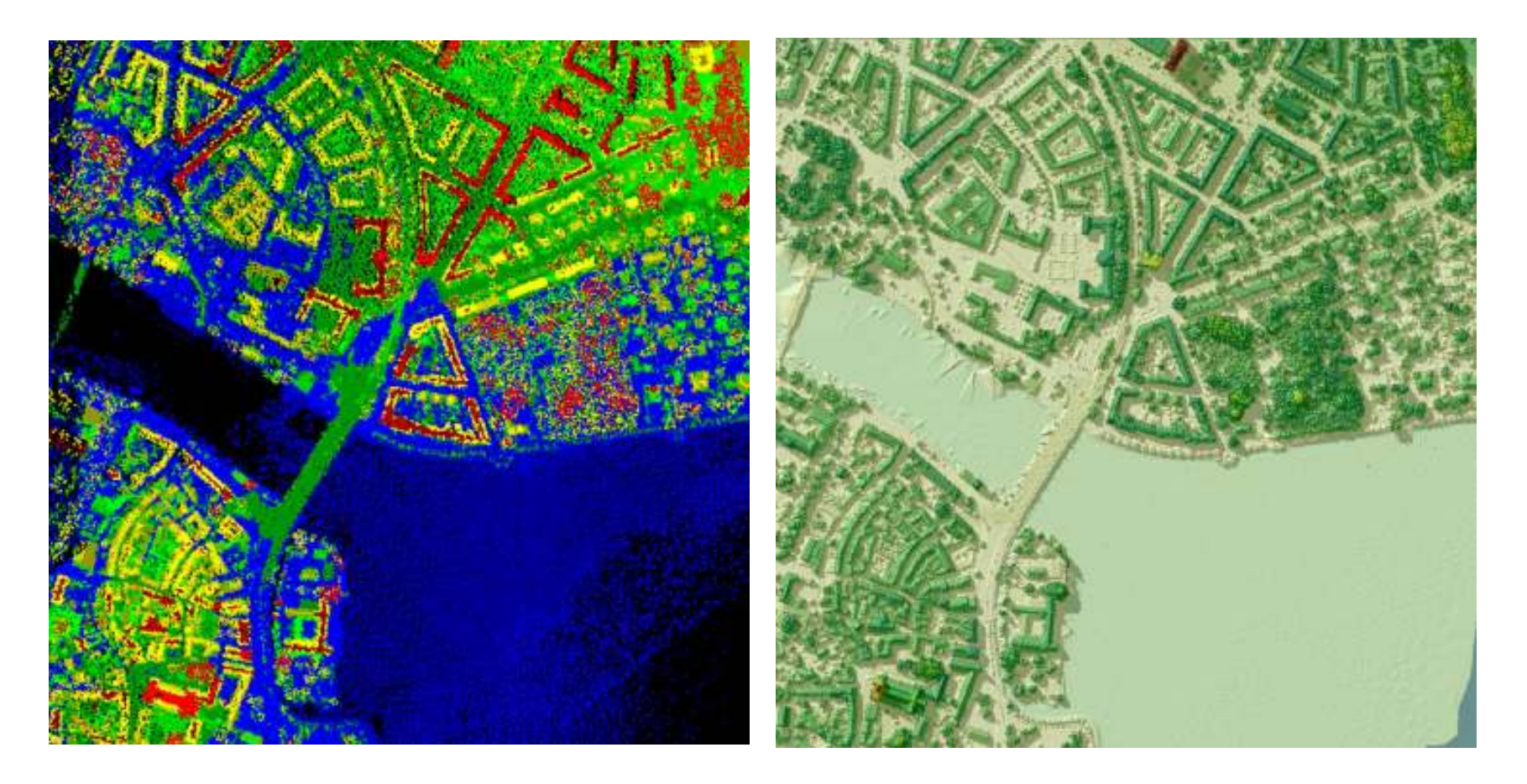

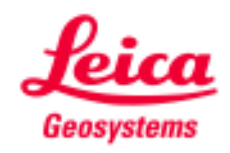

## Comparison of rendered last returns to point cloudpoint cloud gridded

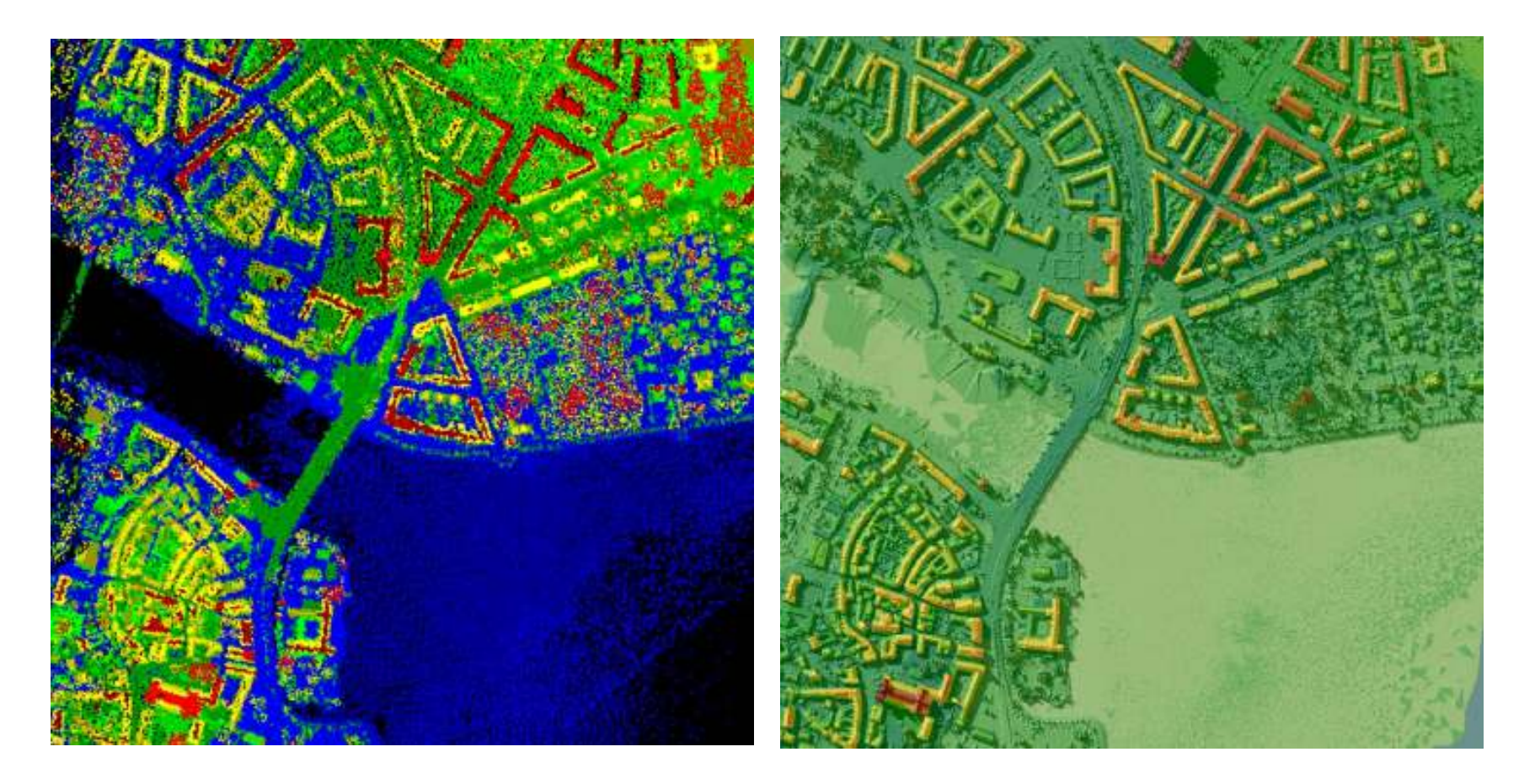

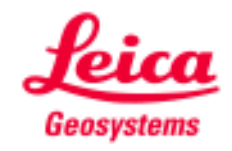

## Bare earth extractionpoint cloud gridded

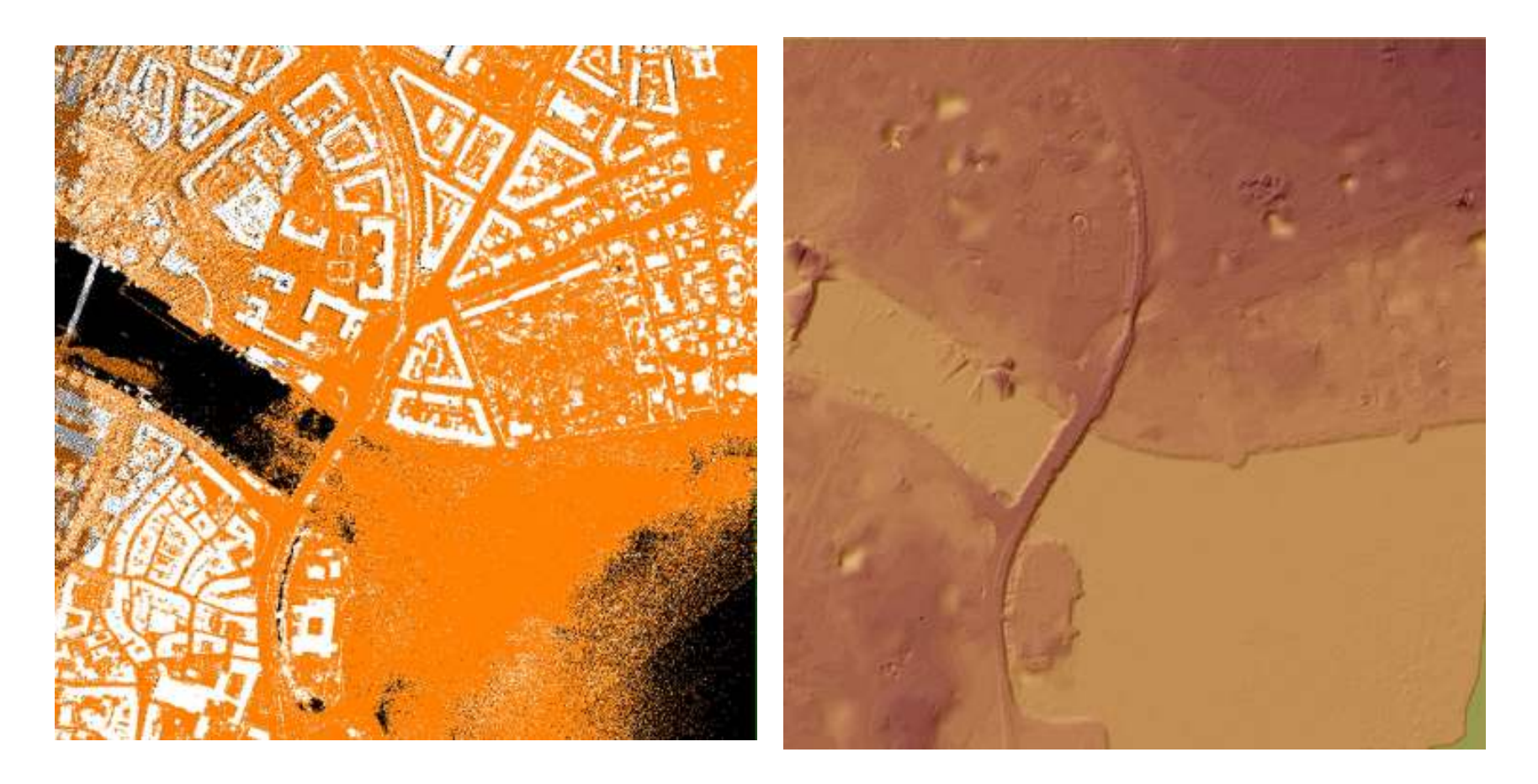

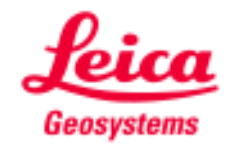

## Building extractionpoint cloud gridded

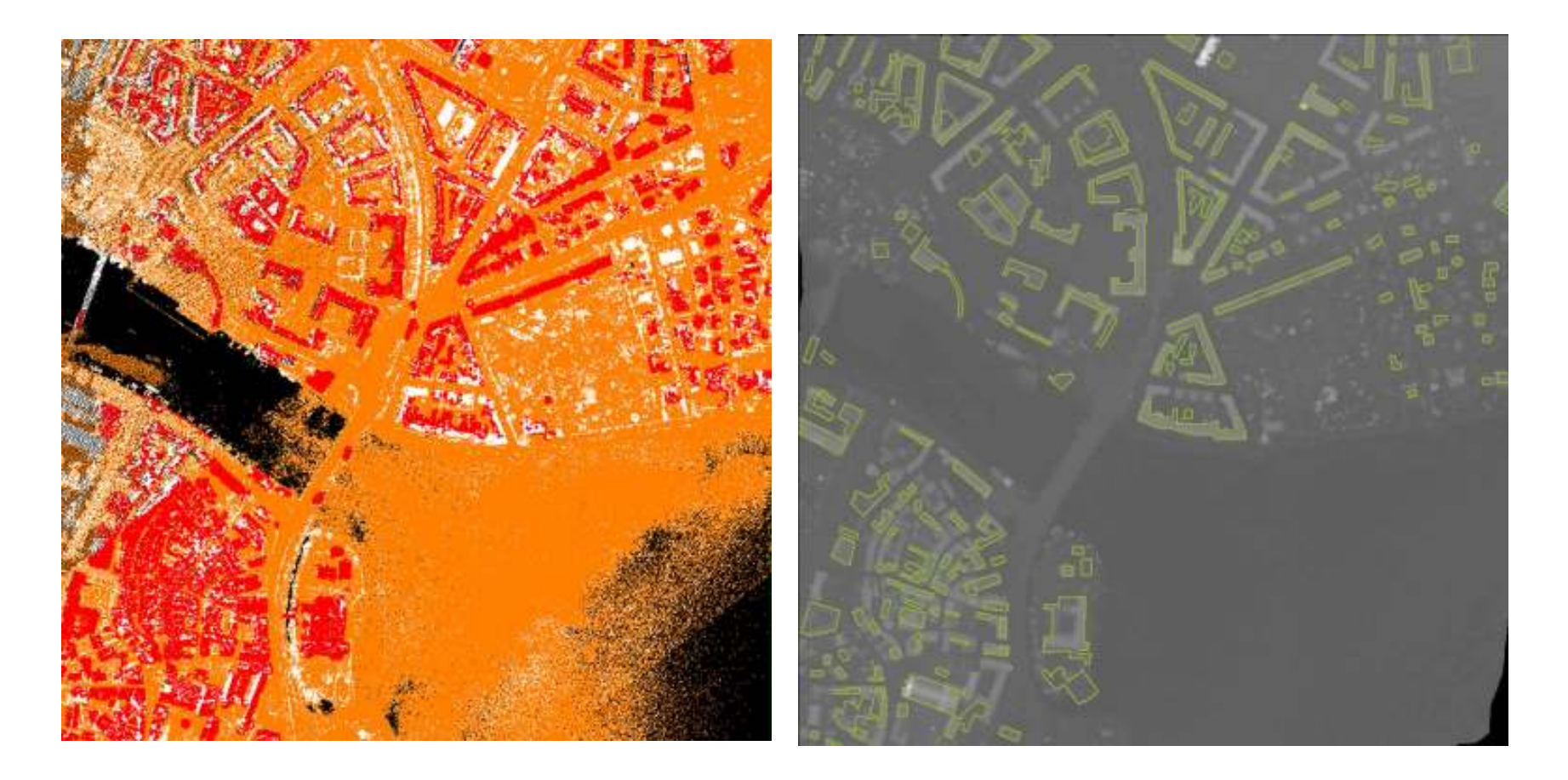

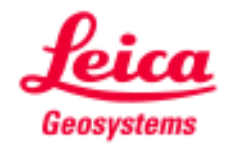

# Tree extractionpoint cloud gridded

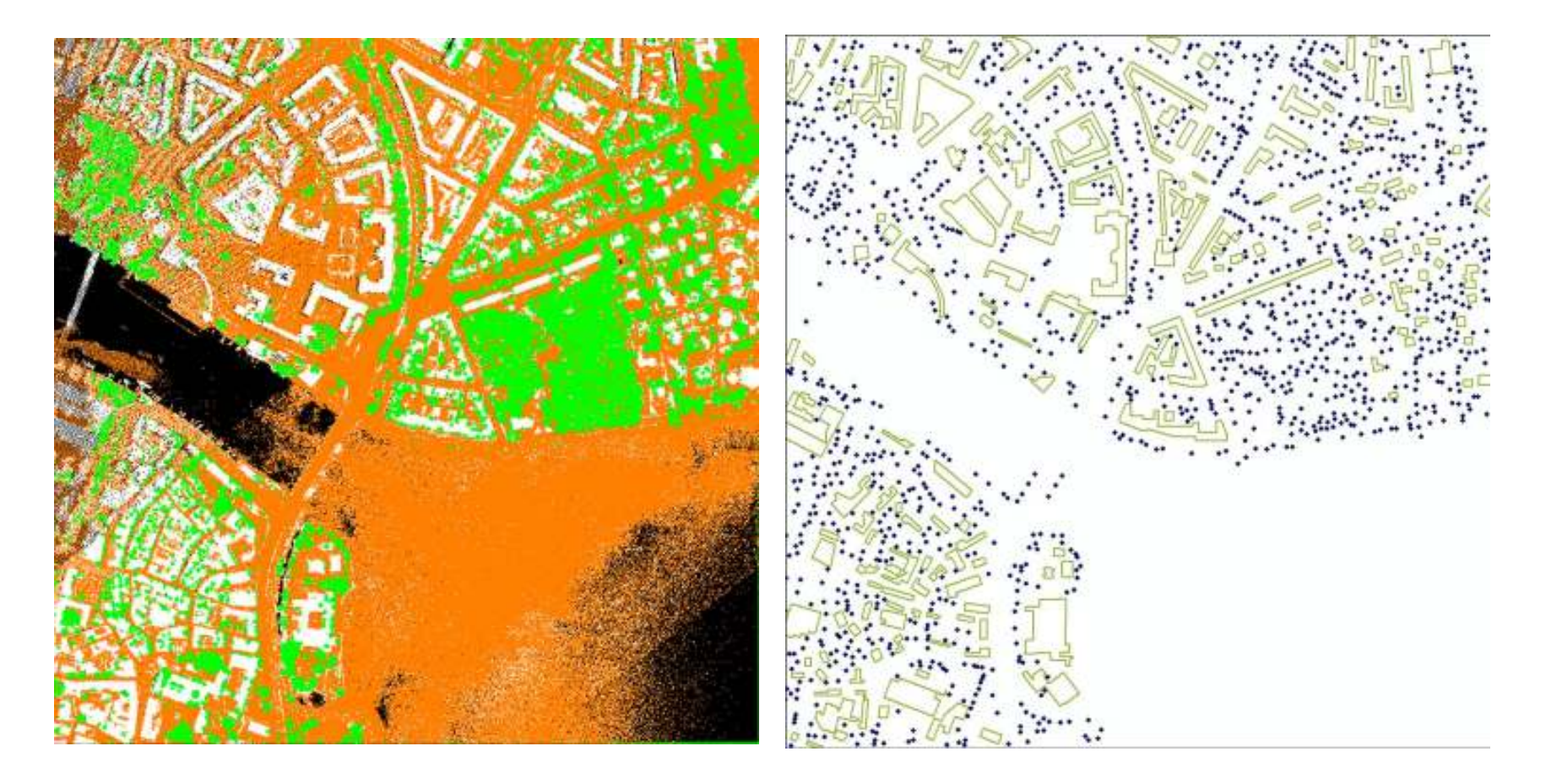

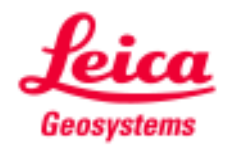

## Forest extractionpoint cloud gridded

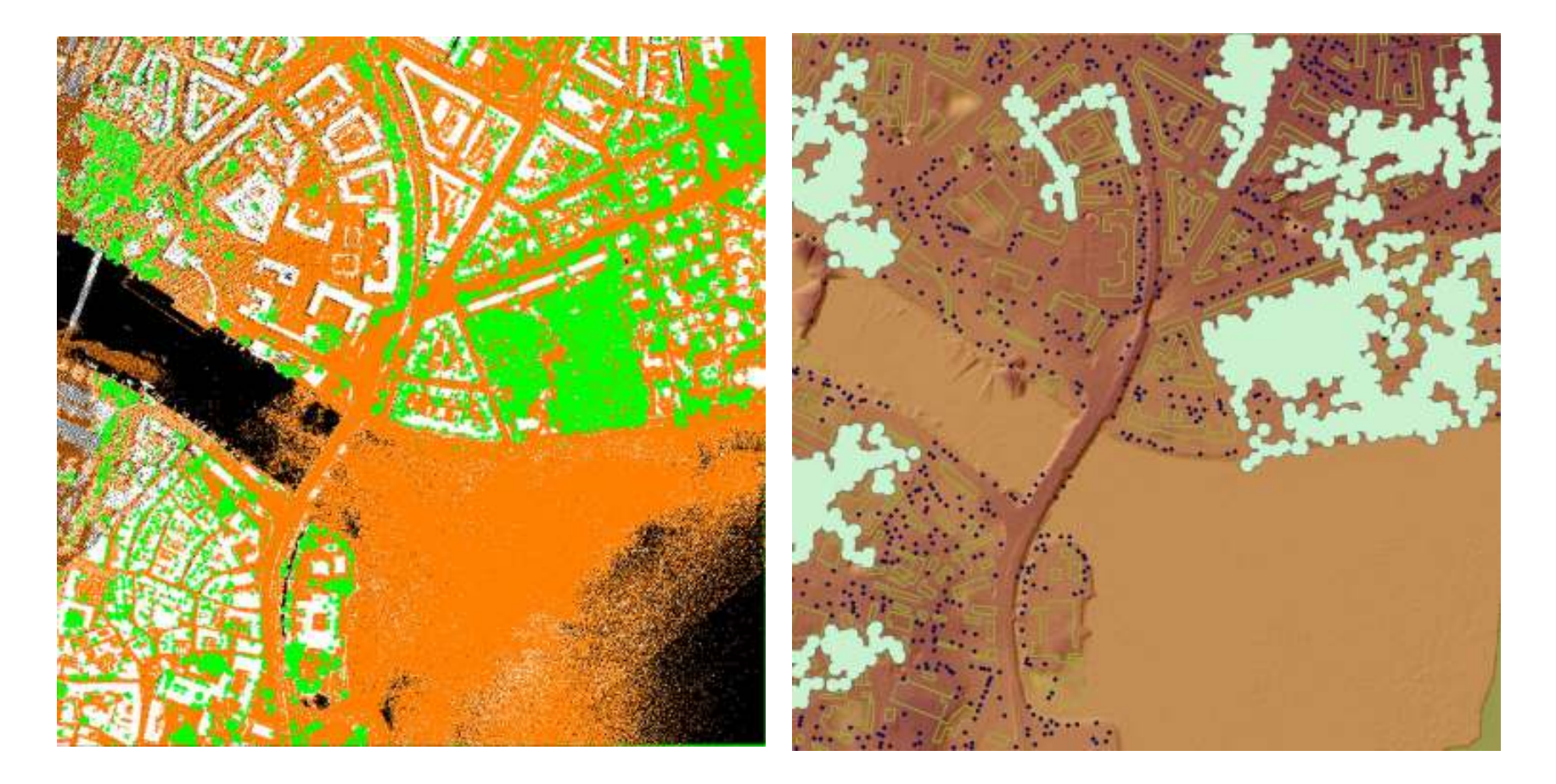

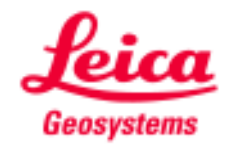

## **Conclusions** generally speaking

Gridded workflows are optimized for high-density LIDAR data

Gridded workflows have the potential to reduce processing costs through the reduction of manual intervention, especially in the area of feature collection

Gridded workflows provide a good starting point for feature collection, but significant manual clean-up is still required

Accuracy degradation is minimal when using gridded workflows, as long as the point density is high

Point-cloud-based workflows are still optimal for cases where point density is low (less than ~4 points/m²), or in cluttered environments

Users will have to decide on which workflow to use based on primarily on required accuracy thresholds and availability of editing functions.

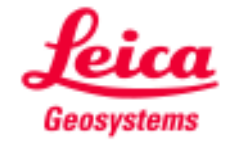

## Thank youquestions?

#### Yuji.Kuwano@leica-geosystems.com

Leica Geosystems AG

Heinrich-Wild-Strasse

CH-9435 Heerbrugg ,Switzerland

Tell+41 71 727 4262

Fax+41 71 727 4674

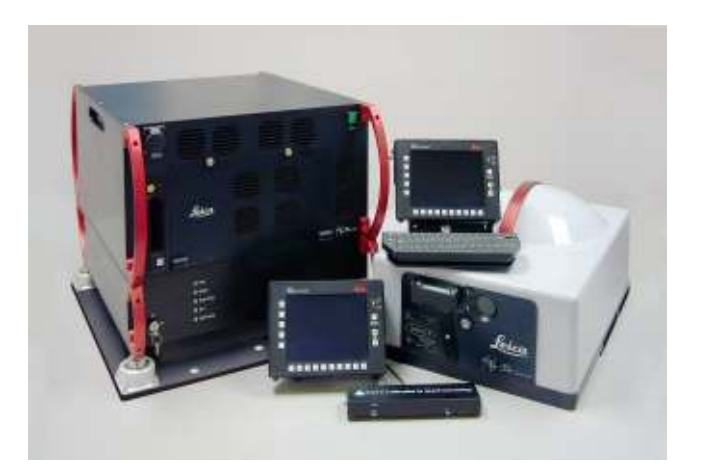

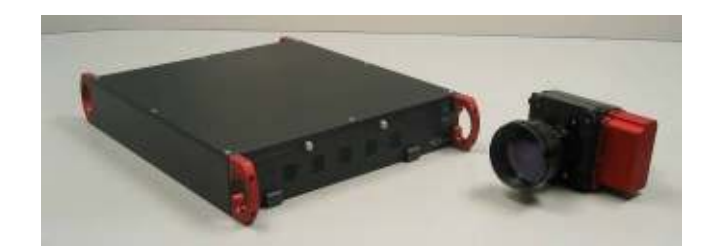

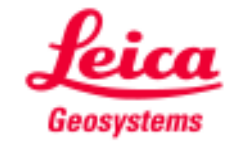